This form is effective beginning with the January 1 to June 30, 2017 accounting period (2017/1) If you are filing for a prior accounting period, contact the Licensing Division for the correct form.

### SA3E Long Form

### STATEMENT OF ACCOUNT

for Secondary Transmissions by Cable Systems (Long Form)

General instructions are located in the first tab of this workbook.

| FOR COPYRIGHT OFFICE USE ONLY |                      |  |  |  |  |  |
|-------------------------------|----------------------|--|--|--|--|--|
| DATE RECEIVED                 | AMOUNT               |  |  |  |  |  |
| 8/26/2019                     | \$ ALLOCATION NUMBER |  |  |  |  |  |

Return completed workbook by email to:

coplicsoa@copyright.gov

For additional information, contact the U.S. Copyright Office Licensing Division at: Tel: (202) 707-8150

| Α          | ACCOUNTING PERIOD COVERED BY THIS STATEMENT                                                                                                    | :                                                                   |                                    |                 |
|------------|----------------------------------------------------------------------------------------------------|---------------------------------------------------------------------|------------------------------------|-----------------|
| Accounting | 2019/1                                                                                                    |                                                                     |                                    |                 |
| Period     |                                                                                                    |                                                                     |                                    |                 |
| B<br>Owner | Instructions: Give the full legal name of the owner of the cable system. If the owner rate title of the subsidiary, not that of the parent corporation List any other name or names under which the owner conducts the bus | siness of the cable systems<br>of the last day of accounting perioa | tem the accounting period should s |                 |
|            | LEGAL NAME OF OWNER/MAILING ADDRESS OF CABLE SYSTEM                                                                                                    |                                                                     |                                    |                 |
|            | General Communications Inc.                                                                                                    |                                                                     |                                    |                 |
|            |                                                                                                    |                                                                     |                                    |                 |
|            |                                                                                                    |                                                                     |                                    |                 |
|            |                                                                                                    |                                                                     |                                    |                 |
|            |                                                                                                    |                                                                     |                                    | 9888 2019/1     |
|            |                                                                                                    |                                                                     |                                    | 2019/1          |
|            | 0550 Daniell Office ( 01) 4000                                                                                                    |                                                                     |                                    |                 |
|            | 2550 Denali Street, Ste. 1000                                                                                                    |                                                                     |                                    |                 |
|            | Anchorage, AK 99503-2751                                                                                                    |                                                                     |                                    |                 |
| С          | INSTRUCTIONS: In line 1, give any business or trade names used                                                                                                    | to identify the busine                                              | ss and operation of the syst       | em unless these |
| C          | names already appear in space B. In line 2, give the mailing address                                                                                                    | s of the system, if diff                                            | ferent from the address give       | n in space B.   |
| System     | IDENTIFICATION OF CABLE SYSTEM:                                                                                                    |                                                                     |                                    |                 |
|            | GCI Cable, Inc Juneau                                                                                                    |                                                                     |                                    |                 |
|            | MAILING ADDRESS OF CABLE SYSTEM:                                                                                                    |                                                                     |                                    |                 |
|            | 8390 Airport Rd., Ste. 101 2 (Number, street, rural route, apartment, or suite number)                                                                                                    |                                                                     |                                    |                 |
|            |                                                                                                    |                                                                     |                                    |                 |
|            | Juneau, AK 99801                                                                                                    |                                                                     |                                    |                 |
|            |                                                                                                    | er                                                                  |                                    |                 |
| D          | Instructions: For complete space D instructions, see page 1b. Iden                                                                                                    | tify only the frst com                                              | munity served below and rel        | ist on page 1b  |
| Area       | with all communities.                                                                                                    |                                                                     |                                    |                 |
| Served     | CITY OR TOWN                                                                                                    | STATE                                                               |                                    |                 |
| First      | Juneau                                                                                                    | AK                                                                  |                                    |                 |
| Community  | Below is a sample for reporting communities if you report multiple                                                                                                    | channel line-ups in S                                               | Space G.                           |                 |
|            | CITY OR TOWN (SAMPLE)                                                                                                    | STATE                                                               | CH LINE UP                         | SUB GRP#        |
| Sample     | Alda                                                                                                    | MD                                                                  | A                                  | 1               |
| Jampie     | Alliance                                                                                                    | MD                                                                  | В                                  | 2               |
|            | Gering                                                                                                    | MD                                                                  | В                                  | 3               |

Privacy Act Notice: Section 111 of title 17 of the United States Code authorizes the Copyright Offce to collect the personally identifying information (PII) requested on th form in order to process your statement of account. PII is any personal information that can be used to identify or trace an individual, such as name, address and telephone numbers. By providing PII, you are agreeing to the routine use of it to establish and maintain a public record, which includes appearing in the Offce's public indexes and in search reports prepared for the public. The effect of not providing the PII requested is that it may delay processing of your statement of account and its placement in the completed record of statements of account, and it may affect the legal sufficiency of the fling, a determination that would be made by a court of law.

| -ORM SA3E. PAGE 10.                                                                                                    |                                              |                                             | A./AF====        |                        |
|----------------------------------------------------------------------------------------------------|----------------------------------------------|---------------------------------------------|------------------|------------------------|
| LEGAL NAME OF OWNER OF CABLE SYSTEM:                                                                                                    |                                              |                                             | SYSTEM ID#       |                        |
| General Communications Inc.                                                                                                    |                                              |                                             | 9888             |                        |
| Instructions: List each separate community served by the cable system. A "community FCC rules: "a separate and distinct community or municipal entity (including uning areas and including single, discrete unincorporated areas." 47 C.F.R. §76.5(dd). The of system identification hereafter known as the "first community." Please use it as the | corporated communit e frst community that    | ies within unincorp<br>you list will serve  | orated           | D<br>Area<br>Served    |
| <b>Note:</b> Entities and properties such as hotels, apartments, condominiums, or mobile below the identified city or town.                                                                                                    |                                              | =                                           | ntheses          |                        |
| If all communities receive the same complement of television broadcast stations (i.e all communities with the channel line-up "A" in the appropriate column below or leave on a partially distant or partially permitted basis in the DSE Schedule, associate each designated by a number (based on your reporting from Part 9).                    | ve the column blank.<br>ch relevant communit | If you report any st<br>y with a subscriber | ations<br>group, |                        |
| When reporting the carriage of television broadcast stations on a community-by-cor channel line-up designated by an alpha-letter(s) (based on your Space G reporting) (based on your reporting from Part 9 of the DSE Schedule) in the appropriate column                                                                                           | and a subscriber gro                         |                                             |                  |                        |
| CITY OR TOWN                                                                                                    | STATE                                        | CH LINE UP                                  | SUB GRP#         |                        |
| Juneau                                                                                                    | AK                                           |                                             |                  | First                  |
| VIIIVAU                                                                                                    | AIX                                          |                                             |                  |                        |
|                                                                                                    |                                              |                                             |                  | Community              |
|                                                                                                    |                                              |                                             |                  |                        |
|                                                                                                    |                                              |                                             |                  |                        |
|                                                                                                    |                                              |                                             |                  |                        |
|                                                                                                    |                                              |                                             |                  | See instructions for   |
|                                                                                                    |                                              |                                             |                  | additional information |
|                                                                                                    |                                              |                                             |                  | on alphabetization.    |
|                                                                                                    |                                              |                                             |                  |                        |
|                                                                                                    |                                              |                                             |                  |                        |
|                                                                                                    |                                              |                                             |                  |                        |
|                                                                                                    |                                              |                                             |                  | Add rows as necessary. |
|                                                                                                    |                                              |                                             |                  |                        |
|                                                                                                    |                                              |                                             |                  |                        |
|                                                                                                    |                                              |                                             |                  |                        |
|                                                                                                    |                                              |                                             |                  |                        |
|                                                                                                    |                                              |                                             |                  |                        |
|                                                                                                    |                                              |                                             |                  |                        |
|                                                                                                    |                                              |                                             |                  |                        |
|                                                                                                    |                                              |                                             |                  |                        |
|                                                                                                    |                                              |                                             |                  |                        |
|                                                                                                    |                                              |                                             |                  |                        |
|                                                                                                    |                                              |                                             |                  |                        |
|                                                                                                    |                                              |                                             |                  |                        |
|                                                                                                    |                                              |                                             |                  |                        |
|                                                                                                    |                                              |                                             |                  |                        |
|                                                                                                    |                                              |                                             |                  |                        |
|                                                                                                    |                                              |                                             |                  |                        |
|                                                                                                    |                                              |                                             |                  |                        |
|                                                                                                    |                                              |                                             |                  |                        |
|                                                                                                    |                                              |                                             |                  |                        |
|                                                                                                    |                                              |                                             |                  |                        |
|                                                                                                    |                                              |                                             |                  |                        |
|                                                                                                    |                                              |                                             |                  |                        |
|                                                                                                    |                                              |                                             |                  |                        |
|                                                                                                    |                                              |                                             |                  |                        |
|                                                                                                    |                                              |                                             |                  |                        |
|                                                                                                    |                                              |                                             |                  |                        |
|                                                                                                    |                                              |                                             |                  |                        |
|                                                                                                    |                                              |                                             |                  |                        |
|                                                                                                    |                                              |                                             |                  |                        |
|                                                                                                    |                                              |                                             |                  |                        |
|                                                                                                    |                                              |                                             |                  |                        |
|                                                                                                    |                                              |                                             |                  |                        |
|                                                                                                    |                                              |                                             |                  |                        |
|                                                                                                    |                                              | L                                           |                  | 1                      |

Name LEGAL NAME OF OWNER OF CABLE SYSTEM:

General Communications Inc.

SYSTEM ID#

9888

### Ε

scribers and

Rates

### Secondary Transmission Service: Sub-

#### SECONDARY TRANSMISSION SERVICE: SUBSCRIBERS AND RATES

**In General:** The information in space E should cover all categories of secondary transmission service of the cable system, that is, the retransmission of television and radio broadcasts by your system to subscribers. Give information about other services (including pay cable) in space F, not here. All the facts you state must be those existing on the last day of the accounting period (June 30 or December 31, as the case may be).

**Number of Subscribers:** Both blocks in space E call for the number of subscribers to the cable system, broken down by categories of secondary transmission service. In general, you can compute the number of subscribers in each category by counting the number of billings in that category (the number of persons or organizations charged separately for the particular service at the rate indicated—not the number of sets receiving service).

**Rate:** Give the standard rate charged for each category of service. Include both the amount of the charge and the unit in which it is generally billed. (Example: "\$20/mth"). Summarize any standard rate variations within a particular rate category, but do not include discounts allowed for advance payment.

**Block 1:** In the left-hand block in space E, the form lists the categories of secondary transmission service that cable systems most commonly provide to their subscribers. Give the number of subscribers and rate for each listed category that applies to your system. **Note:** Where an individual or organization is receiving service that falls under different categories, that person or entity should be counted as a subscriber in each applicable category. Example: a residential subscriber who pays extra for cable service to additional sets would be included in the count under "Service to the first set" and would be counted once again under "Service to additional set(s)."

**Block 2:** If your cable system has rate categories for secondary transmission service that are different from those printed in block 1 (for example, tiers of services that include one or more secondary transmissions), list them, together with the number of subscribers and rates, in the right-hand block. A two- or three-word description of the service is sufficient.

| BLOCK 1                                          |                       |    |        |      | BLOCK 2             |                       |    |        |  |  |  |
|--------------------------------------------------|-----------------------|----|--------|------|---------------------|-----------------------|----|--------|--|--|--|
| CATEGORY OF SERVICE                              | NO. OF<br>SUBSCRIBERS |    | RATE   |      | CATEGORY OF SERVICE | NO. OF<br>SUBSCRIBERS |    | RATE   |  |  |  |
| Residential:                                     |                       |    |        | Ħ    |                     |                       |    |        |  |  |  |
| <ul> <li>Service to first set</li> </ul>         | 4,015                 | \$ | 35.00  |      |                     |                       |    |        |  |  |  |
| <ul> <li>Service to additional set(s)</li> </ul> |                       |    |        | 11   |                     |                       |    |        |  |  |  |
| <ul> <li>FM radio (if separate rate)</li> </ul>  |                       |    |        | 11   |                     |                       |    |        |  |  |  |
| Motel, hotel                                     | 32                    | \$ | 471.85 | ا [  | Bulk                | 18                    | \$ | 608.82 |  |  |  |
| Commercial                                       | 191                   | \$ | 35.00  | 11   |                     |                       |    |        |  |  |  |
| Converter                                        |                       |    |        |      |                     |                       |    |        |  |  |  |
| <ul> <li>Residential</li> </ul>                  |                       |    |        |      |                     |                       |    |        |  |  |  |
| <ul> <li>Non-residential</li> </ul>              |                       |    |        |      |                     |                       |    |        |  |  |  |
|                                                  | I                     |    |        | 7 I' |                     | 1                     | T  |        |  |  |  |

### F

### Services Other Than Secondary Transmissions: Rates

#### SERVICES OTHER THAN SECONDARY TRANSMISSIONS: RATES

In General: Space F calls for rate (not subscriber) information with respect to all your cable system's services that were not covered in space E, that is, those services that are not offered in combination with any secondary transmission service for a single fee. There are two exceptions: you do not need to give rate information concerning (1) services furnished at cost or (2) services or facilities furnished to nonsubscribers. Rate information should include both the amount of the charge and the unit in which it is usually billed. If any rates are charged on a variable per-program basis, enter only the letters "PP" in the rate column.

**Block 1:** Give the standard rate charged by the cable system for each of the applicable services listed.

**Block 2:** List any services that your cable system furnished or offered during the accounting period that were not listed in block 1 and for which a separate charge was made or established. List these other services in the form of a brief (two- or three-word) description and include the rate for each.

|                                             |    | BLO   | CK 1                          |         |       | BLOCK 2             |        |        |
|---------------------------------------------|----|-------|-------------------------------|---------|-------|---------------------|--------|--------|
| CATEGORY OF SERVICE                         | F  | RATE  | CATEGORY OF SERVICE           | F       | RATE  | CATEGORY OF SERVICE | F      | RATE   |
| Continuing Services:                        |    |       | Installation: Non-residential |         |       |                     |        |        |
| Pay cable                                   | \$ | 19.98 | Motel, hotel                  |         |       | Digital Converter   | \$     | 6.99   |
| <ul> <li>Pay cable—add'l channel</li> </ul> |    |       | Commercial                    |         |       | Tier 2              | \$     | 41.21  |
| Fire protection                             |    |       | • Pay cable                   |         |       | Digital Tiers       | \$     | 9.62   |
| Burglar protection                          |    |       | Pay cable-add'l channel       |         |       | HD Tier             | \$     | 9.99   |
| Installation: Residential                   |    |       | Fire protection               |         |       | DVR Tuner           | \$     | 14.99  |
| First set                                   | \$ | 25.50 | Burglar protection            |         |       |                     |        |        |
| Additional set(s)                           | \$ | 15.50 | Other services:               |         |       |                     |        | •••••• |
| • FM radio (if separate rate)               |    |       | Reconnect                     | \$      | 20.00 |                     |        |        |
| Converter                                   |    |       | Disconnect                    |         |       |                     |        |        |
|                                             |    |       | Outlet relocation             | \$      | 20.00 |                     |        |        |
|                                             |    |       | Move to new address           | <b></b> |       |                     | •••••• |        |
|                                             |    |       |                               |         |       |                     |        |        |

| General Comn                                                                                                    |                                                                                                    | (OTEN4                                                                                                    |                                                                                                    |                                                                                                    | SYSTEM ID#                                                                                                    | 4                                      |  |  |  |  |
|----------------------------------------------------------------------------------------------------|----------------------------------------------------------------------------------------------------|----------------------------------------------------------------------------------------------------|----------------------------------------------------------------------------------------------------|----------------------------------------------------------------------------------------------------|----------------------------------------------------------------------------------------------------|----------------------------------------|--|--|--|--|
| General Comm                                                                                                    |                                                                                                    |                                                                                                    |                                                                                                    |                                                                                                    | 9888                                                                                                    | Name                                   |  |  |  |  |
|                                                                                                    |                                                                                                    |                                                                                                    |                                                                                                    |                                                                                                    | 3000                                                                                                    | <u>'</u>                               |  |  |  |  |
| PRIMARY TRANSMITI  In General: In space carried by your cable and regular (6.59(d)(2) and (4), 7 substitute Basis casis under specific For Do not list the station station was carried basis. For further in the paper SA3 fiction was carried and the station was carried and the station was carried and the station was carried and the station was carried and the station was carried and the station was carried and the station was for independent multiple of the meaning of the column 4: If the solanation of local service carried the distant station and the station of a written agreement he cable system and ion "E" (exempt). For explanation of these the column 6: Give the station of these the column 6: Give the column 6: Give the column 6: Give the column 6: Give the carried of these the column 6: Give the column 6: Give the capital station of these the capital station of these the column 6: Give the capital station of these the capital station of these the capital station of these the capital station of these the capital station of these the capital station of the sethical station of the sethical stat | G, identify ever system during to tions in effect or 6.61(e)(2) and (asis, as explaine Stations: With CC rules, regular on here in space of only on a subset, and also in spanformation concorm.  In associated with A-2". Simulcast are channel numbers. For example system carried the in each case of a control of the control of the control | y television state accounting of June 24, 19, 4), or 76.63 (red in the next respect to any ations, or auth G—but do list itute basis. ace I, if the state reming substitute basis. ace I, if the state reming substitute basis. ace I, if the state reming substitute basis. ace I, if the state reming substitute basis ace I, if the station ac streams must be rethe FCC I he, WRC is Chen estation. Whether the state "N" (for noncommercial page (v) of the the local sendage (v) of the est in column on during the est in column on during the more basis becare multicast stream or before Jumitter or an account of the sendage (v) of the station. For each country is see page (v) ch station. For each substitute of the sendage (v) ch station. | g period, except 81, permitting the referring to 76.6 paragraph. It distant stations to report origination cording to its own be reported in the referring to the report origination cording to its own be reported in the report origination cording to its own be reported in the report origination cording to its own be reported in the report origination cording to its own be reported in Wash tation is a network, "N-M" (I educational), contained the report of lack of a general instructive area, (i.e. "or general instructive area, (i.e. "or general instruction accounting period accounting period accounting period accounting period accounting period accounting period contained to the general or U.S. stations, | in (1) stations carried e carriage of cert (1(e)(2) and (4))]; is carried by your one Special Statemed both on a substitute, see page (v) on program service er-the-air designate column 1 (list each the television statington, D.C. This pork station, an indefer network multiple or "E-M" (for nonce ctions located in the interest of the television statington, per "You in the column 5, od. Indicate by enactivated channel subject to a royalty exemple to a cable sy esenting the primal channel on any of instructions located list the community in the community of the community is the community of the community in the primal channel on any of instructions located list the community is the community of the carried the community is the community of the carried the community is the carried the carried the community is the carried to a carried the carried the | s and low power television stations) and only on a part-time basis under ain network programs [sections and (2) certain stations carried on a stable system on a substitute program ent and Program Log)—if the tute basis and also on some other of the general instructions located as such as HBO, ESPN, etc. Identify tion. For example, report multi- h stream separately; for example ion for broadcasting over-the-air in may be different from the channel expendent station, or a noncommercial east), "I" (for independent), "I-M" commercial educational multicast). The paper SA3 form. The paper SA3 form which your The paper SA3 form which your The paper SA3 form your cable system | Primary<br>Transmitters:<br>Television |  |  |  |  |
| lote: If you are utilizi                                                                                                    | ing multiple cha                                                                                                    |                                                                                                    |                                                                                                    |                                                                                                    | channel line-up.                                                                                                    |                                        |  |  |  |  |
|                                                                                                    |                                                                                                    | CHANN                                                                                                    | CHANNEL LINE-UP AA                                                                                                    |                                                                                                    |                                                                                                    |                                        |  |  |  |  |
| 1 (1)                                                                                                    |                                                                                                    | 1                                                                                                    | EL LINE-UP                                                                                                    | AA                                                                                                    |                                                                                                    | _                                      |  |  |  |  |
| 1. CALL<br>SIGN                                                                                                    | 2. B'CAST<br>CHANNEL<br>NUMBER                                                                                                    | 3. TYPE<br>OF<br>STATION                                                                                                    | 4. DISTANT?<br>(Yes or No)                                                                                                    | 5. BASIS OF<br>CARRIAGE<br>(If Distant)                                                                                                    | 6. LOCATION OF STATION                                                                                                    | _                                      |  |  |  |  |
| SIGN                                                                                                    | CHANNEL                                                                                                    | OF                                                                                                    | 4. DISTANT?<br>(Yes or No)                                                                                                    | 5. BASIS OF<br>CARRIAGE                                                                                                    | 6. LOCATION OF STATION  Juneau, AK                                                                                                    |                                        |  |  |  |  |
| SIGN<br>KJUD                                                                                                    | CHANNEL<br>NUMBER                                                                                                    | OF<br>STATION                                                                                                    | 4. DISTANT?<br>(Yes or No)                                                                                                    | 5. BASIS OF<br>CARRIAGE                                                                                                    |                                                                                                    |                                        |  |  |  |  |
| SIGN<br>KJUD<br>KJUD-2                                                                                                    | CHANNEL<br>NUMBER<br>8.1                                                                                                    | OF<br>STATION<br>N                                                                                                    | 4. DISTANT?<br>(Yes or No)                                                                                                    | 5. BASIS OF<br>CARRIAGE                                                                                                    | Juneau, AK                                                                                                    | additional informatio                  |  |  |  |  |
| SIGN KJUD KJUD-2 KJUD-3                                                                                                    | CHANNEL NUMBER  8.1  8.2                                                                                                    | OF<br>STATION<br>N<br>I-M                                                                                                    | 4. DISTANT?<br>(Yes or No)                                                                                                    | 5. BASIS OF<br>CARRIAGE                                                                                                    | Juneau, AK<br>Juneau, AK                                                                                                    |                                        |  |  |  |  |
| SIGN  KJUD  KJUD-2  KJUD-3  KATH                                                                                                    | CHANNEL NUMBER  8.1  8.2  8.3                                                                                                    | OF<br>STATION<br>N<br>I-M                                                                                                    | 4. DISTANT?<br>(Yes or No)<br>No<br>No                                                                                                    | 5. BASIS OF<br>CARRIAGE                                                                                                    | Juneau, AK<br>Juneau, AK<br>Juneau, AK                                                                                                    | additional informatio                  |  |  |  |  |
|                                                                                                    | CHANNEL NUMBER  8.1  8.2  8.3  35.1                                                                                                    | OF<br>STATION<br>N<br>I-M                                                                                                    | 4. DISTANT? (Yes or No)  No  No  No  No                                                                                                    | 5. BASIS OF<br>CARRIAGE<br>(If Distant)                                                                                                    | Juneau, AK<br>Juneau, AK<br>Juneau, AK<br>Juneau, AK                                                                                                    | additional informatio                  |  |  |  |  |
| SIGN  KJUD  KJUD-2  KJUD-3  KATH  KDMD-2                                                                                                    | CHANNEL NUMBER  8.1  8.2  8.3  35.1  38.2                                                                                                    | OF<br>STATION<br>N<br>I-M<br>I-M<br>N                                                                                                    | 4. DISTANT? (Yes or No)  No No No No Yes                                                                                                    | 5. BASIS OF<br>CARRIAGE<br>(If Distant)                                                                                                    | Juneau, AK Juneau, AK Juneau, AK Juneau, AK Anchorage, AK                                                                                                    | additional information                 |  |  |  |  |
| SIGN  KJUD  KJUD-2  KJUD-3  KATH  KDMD-2  KXLJ                                                                                                    | CHANNEL NUMBER  8.1  8.2  8.3  35.1  38.2  24.1                                                                                                    | OF<br>STATION<br>N<br>I-M<br>I-M<br>N                                                                                                    | 4. DISTANT? (Yes or No)  No No No No No No No No No No No No                                                                                                    | 5. BASIS OF<br>CARRIAGE<br>(If Distant)                                                                                                    | Juneau, AK Juneau, AK Juneau, AK Juneau, AK Anchorage, AK Juneau, AK                                                                                                    | additional information                 |  |  |  |  |
| SIGN  KJUD  KJUD-2  KJUD-3  KATH  KDMD-2  KXLJ                                                                                                    | CHANNEL NUMBER  8.1  8.2  8.3  35.1  38.2  24.1  10.1                                                                                                    | OF<br>STATION<br>N<br>I-M<br>I-M<br>N<br>I                                                                                                    | 4. DISTANT? (Yes or No)  No  No  No  No  Yes  No  No                                                                                                    | 5. BASIS OF<br>CARRIAGE<br>(If Distant)                                                                                                    | Juneau, AK Juneau, AK Juneau, AK Juneau, AK Anchorage, AK Juneau, AK Juneau, AK                                                                                                    | additional information                 |  |  |  |  |
| SIGN  KJUD  KJUD-2  KJUD-3  KATH  KDMD-2  KXLJ  KTOO  KTOO-2                                                                                                    | CHANNEL NUMBER  8.1  8.2  8.3  35.1  38.2  24.1  10.1  10.2                                                                                                    | OF<br>STATION<br>N<br>I-M<br>I-M<br>N<br>I<br>N<br>E                                                                                                    | 4. DISTANT? (Yes or No)  No No No No No No No No No No No No No                                                                                                    | 5. BASIS OF<br>CARRIAGE<br>(If Distant)                                                                                                    | Juneau, AK Juneau, AK Juneau, AK Juneau, AK Anchorage, AK Juneau, AK Juneau, AK                                                                                                    | additional information                 |  |  |  |  |
| SIGN  KJUD  KJUD-2  KJUD-3  KATH  KDMD-2  KXLJ  KTOO                                                                                                    | CHANNEL NUMBER  8.1  8.2  8.3  35.1  38.2  24.1  10.1  10.2  10.3                                                                                                    | OF<br>STATION<br>N<br>I-M<br>N<br>I<br>N<br>E<br>E-M                                                                                                    | 4. DISTANT? (Yes or No)  No No No No No No No No No No No No No                                                                                                    | 5. BASIS OF<br>CARRIAGE<br>(If Distant)                                                                                                    | Juneau, AK Juneau, AK Juneau, AK Juneau, AK Anchorage, AK Juneau, AK Juneau, AK Juneau, AK Juneau, AK                                                                                                    | additional informatio                  |  |  |  |  |

ACCOUNTING PERIOD: 2019/1 FORM SA3E. PAGE 4.

LEGAL NAME OF OWNER OF CABLE SYSTEM: SYSTEM ID# Name 9888 General Communications Inc. PRIMARY TRANSMITTERS: RADIO Н In General: List every radio station carried on a separate and discrete basis and list those FM stations carried on an all-band basis whose signals were "generally receivable" by your cable system during the accounting period. Primary Special Instructions Concerning All-Band FM Carriage: Under Copyright Office regulations, an FM signal is generally Transmitters: receivable if (1) it is carried by the system whenever it is received at the system's headend, and (2) it can be expected, Radio on the basis of monitoring, to be received at the headend, with the system's FM antenna, during certain stated intervals. For detailed information about the the Copyright Office regulations on this point, see page (vi) of the general instructions located in the paper SA3 form. Column 1: Identify the call sign of each station carried. Column 2: State whether the station is AM or FM. Column 3: If the radio station's signal was electronically processed by the cable system as a separate and discrete signal, indicate this by placing a check mark in the "S/D" column. Column 4: Give the station's location (the community to which the station is licensed by the FCC or, in the case of Mexican or Canadian stations, if any, the community with which the station is identified). CALL SIGN AM or FM LOCATION OF STATION CALL SIGN LOCATION OF STATION S/D AM or FM S/D **KVIM FM** JUNEAU, AK X **KJNO** ΑM Χ JUNEAU, AK **KTOO** JUNEAU, AK FΜ Χ KTKU JUNEAU, AK FΜ Χ **KSUP** Χ JUNEAU, AK FM JUNEAU, AK **KBJZ** FΜ X JUNEAU, AK **KXLI** ΑM X MOODY JUNEAU, AK **FM** Χ KINY Х JUNEAU, AK ΑM KXLL FM X JUNEAU, AK KRNN FΜ JUNEAU, AK

| FORM SA3E. PAGE 5.                                                                                                    |                                                                                                    |                                                                                                    |                                                                                                    |                                                                                                    |                                                                                                    | ACCOUNTING                                                         | PERIOD: 2019/1          |
|----------------------------------------------------------------------------------------------------|----------------------------------------------------------------------------------------------------|----------------------------------------------------------------------------------------------------|----------------------------------------------------------------------------------------------------|----------------------------------------------------------------------------------------------------|----------------------------------------------------------------------------------------------------|--------------------------------------------------------------------|-------------------------|
| LEGAL NAME OF OWNER OF                                                                                                    |                                                                                                    | EM:                                                                                                    |                                                                                                    |                                                                                                    |                                                                                                    | SYSTEM ID#                                                         | Name                    |
| General Communication                                                                                                    | ons Inc.                                                                                                    |                                                                                                    |                                                                                                    |                                                                                                    |                                                                                                    | 9888                                                               |                         |
| SUBSTITUTE CARRIAGI                                                                                                    | E: SPECIA                                                                                                    | L STATEMEN                                                                                                    | NT AND PROGRAM LOG                                                                                                    |                                                                                                    |                                                                                                    |                                                                    | _                       |
| In General: In space I, ident substitute basis during the a explanation of the programm  1. SPECIAL STATEMEN                                                                                                    | ccounting pening that must                                                                                                    | eriod, under spe<br>st be included in                                                                                                    | ecific present and former FC<br>n this log, see page (v) of the                                                                                                    | C rules, regula                                                                                                    | ations, or authoriza                                                                                                    | tions. For a further                                               | Substitute<br>Carriage: |
| During the accounting per                                                                                                    | iod, did you                                                                                                    |                                                                                                    |                                                                                                    | s, any nonnet                                                                                                    |                                                                                                    | -                                                                  | Special Statement and   |
| Note: If your answer is "No log in block 2.                                                                                                    |                                                                                                    | rest of this pag                                                                                                    | ge blank. If your answer is '                                                                                                    | 'Yes," you mu                                                                                                    | Ist complete the p                                                                                                    | · ·                                                                | Program Log             |
| 2. LOG OF SUBSTITUTE In General: List each subs clear. If you need more spa Column 1: Give the title period, was broadcast by a under certain FCC rules, re SA3 form for futher informa titles, for example, "I Love I Column 2: If the prograr Column 3: Give the call Column 4: Give the broa the case of Mexican or Car Column 5: Give the mor first. Example: for May 7 gir Column 6: State the tim to the nearest five minutes. stated as "6:00–6:30 p.m." Column 7: Enter the lett to delete under FCC rules a gram was substituted for pr | titute progra ace, please a of every nor distant stati gulations, o tion. Do no Lucy" or "NE n was broad sign of the s adcast static addian static atth and day ve "5/7." es when the Example: a er "R" if the and regulatio orgramming | m on a separa attach additional network televion and that your authorization to use general of the control of the control of t | al pages. ision program (substitute pour cable system substitute pour cable system substitute pour cable system substitute pour categories like "movies", or 76ers vs. Bulls." r "Yes." Otherwise enter "Nasting the substitute programe community to which the community with which the stem carried the substitute purposed by a system from 6:01:10 was substituted for programing the accounting period | rogram) that, d for the progeral instructio "basketball".  o." m. station is licenstation is idenorogram. Use cable system. 5 p.m. to 6:2 mming that yes enter the letter | during the account ramming of another is located in the published by the FCC of tiffied).  List the times account the times account the ti | ating er station paper ram  or, in e month curately pe equired pro |                         |
| effect on October 19, 1976                                                                                                    |                                                                                                    | E PROGRAM                                                                                                    | 1                                                                                                    |                                                                                                    | EN SUBSTITUTE                                                                                                    | D 7. REASON                                                        |                         |
| TITLE OF PROGRAM                                                                                                    | 2. LIVE?<br>Yes or No                                                                                                    | 3. STATION'S<br>CALL SIGN                                                                                                    |                                                                                                    | 5. MONTH<br>AND DAY                                                                                                    | 6. TIMES FROM —                                                                                                    | FOR DELETION TO                                                    |                         |
|                                                                                                    |                                                                                                    | G/ILL GIGIT                                                                                                    | 6777116176 2567711617                                                                                                    | 7.11.2 27.11                                                                                                    | _                                                                                                    |                                                                    |                         |
|                                                                                                    |                                                                                                    |                                                                                                    |                                                                                                    |                                                                                                    |                                                                                                    |                                                                    |                         |
|                                                                                                    |                                                                                                    |                                                                                                    |                                                                                                    |                                                                                                    |                                                                                                    |                                                                    |                         |
|                                                                                                    |                                                                                                    |                                                                                                    |                                                                                                    |                                                                                                    |                                                                                                    |                                                                    |                         |
|                                                                                                    |                                                                                                    |                                                                                                    |                                                                                                    |                                                                                                    |                                                                                                    |                                                                    |                         |
|                                                                                                    |                                                                                                    |                                                                                                    |                                                                                                    |                                                                                                    |                                                                                                    |                                                                    |                         |
|                                                                                                    |                                                                                                    |                                                                                                    |                                                                                                    |                                                                                                    |                                                                                                    |                                                                    |                         |
|                                                                                                    |                                                                                                    |                                                                                                    |                                                                                                    |                                                                                                    |                                                                                                    |                                                                    |                         |
|                                                                                                    |                                                                                                    |                                                                                                    |                                                                                                    |                                                                                                    |                                                                                                    |                                                                    |                         |
|                                                                                                    |                                                                                                    |                                                                                                    |                                                                                                    |                                                                                                    |                                                                                                    |                                                                    |                         |
|                                                                                                    |                                                                                                    |                                                                                                    |                                                                                                    |                                                                                                    |                                                                                                    |                                                                    |                         |
|                                                                                                    |                                                                                                    |                                                                                                    |                                                                                                    |                                                                                                    |                                                                                                    |                                                                    |                         |
|                                                                                                    |                                                                                                    |                                                                                                    |                                                                                                    |                                                                                                    |                                                                                                    |                                                                    |                         |
|                                                                                                    |                                                                                                    |                                                                                                    |                                                                                                    |                                                                                                    | _                                                                                                    |                                                                    |                         |
|                                                                                                    |                                                                                                    |                                                                                                    |                                                                                                    |                                                                                                    |                                                                                                    |                                                                    |                         |
|                                                                                                    |                                                                                                    |                                                                                                    |                                                                                                    |                                                                                                    |                                                                                                    |                                                                    |                         |
|                                                                                                    |                                                                                                    |                                                                                                    |                                                                                                    |                                                                                                    |                                                                                                    |                                                                    |                         |
|                                                                                                    |                                                                                                    |                                                                                                    |                                                                                                    |                                                                                                    |                                                                                                    |                                                                    |                         |
|                                                                                                    |                                                                                                    |                                                                                                    |                                                                                                    |                                                                                                    | _                                                                                                    |                                                                    |                         |

ACCOUNTING PERIOD: 2019/1 FORM SA3E. PAGE 6.

Name LEGAL NAME OF OWNER OF CABLE SYSTEM:

General Communications Inc.

SYSTEM ID#

9888

### J

### Part-Time Carriage Log

#### PART-TIME CARRIAGE LOG

**In General:** This space ties in with column 5 of space G. If you listed a station's basis of carriage as "LAC" for part-time carriage due to lack of activated channel capacity, you are required to complete this log giving the total dates and hours your system carried that station. If you need more space, please attach additional pages.

Column 1 (Call sign): Give the call sign of every distant station whose basis of carriage you identified by "LAC" in column 5 of space G.

Column 2 (Dates and hours of carriage): For each station, list the dates and hours when part-time carriage occurred during the accounting period.

- Give the month and day when the carriage occurred. Use numerals, with the month first. Example: for April 10 give "4/10"
- State the starting and ending times of carriage to the nearest quarter hour. In any case where carriage ran to the end of the television station's broadcast day, you may give an approximate ending hour, followed by the abbreviation "app." Example: "12:30 a.m.— 3:15 a.m. app."
- You may group together any dates when the hours of carriage were the same. Example: "5/10-5/14, 6:00 p.m."
   12:00 p.m."

|            |      | DAT           | TES AND HOURS | OF I | PART-TIME CAP | RRIAGE |                              |     |         |  |
|------------|------|---------------|---------------|------|---------------|--------|------------------------------|-----|---------|--|
| CALL SIGN  | WHEN | I CARRIAGE OC |               |      | CALL SIGN     | WHEN   | WHEN CARRIAGE OCCURRED HOURS |     |         |  |
| 0.1220.011 | DATE | FROM          | OURS<br>TO    |      | 0,122 0.0.1   | DATE   | FROM                         | OUR | S<br>TO |  |
|            |      |               | _             |      |               |        |                              | _   |         |  |
|            |      |               | _             |      |               |        |                              |     |         |  |
|            |      |               | _             |      |               |        |                              |     |         |  |
|            |      |               |               | -    |               |        |                              |     |         |  |
|            |      |               |               |      |               |        |                              |     |         |  |
|            |      |               |               |      |               |        |                              |     |         |  |
|            |      |               |               |      |               |        |                              |     |         |  |
|            |      |               |               |      |               |        |                              |     |         |  |
|            |      |               |               |      |               |        |                              |     |         |  |
|            |      |               |               |      |               |        |                              |     |         |  |
|            |      |               |               |      |               |        |                              |     |         |  |
|            |      |               |               |      |               |        |                              |     |         |  |
|            |      |               |               |      |               |        |                              |     |         |  |
|            |      |               |               |      |               |        |                              |     |         |  |
|            |      |               | -=            |      |               |        |                              |     |         |  |
|            |      |               |               |      |               |        |                              |     |         |  |
|            |      |               |               |      |               |        |                              |     |         |  |
|            |      |               |               |      |               |        |                              |     |         |  |
|            |      |               |               |      |               |        |                              | _=_ |         |  |
|            |      |               | <u> </u>      |      |               | <br>   |                              |     |         |  |
|            |      |               |               |      |               |        |                              |     |         |  |
|            |      |               | _             |      |               |        |                              |     |         |  |
|            |      |               |               |      |               |        |                              |     |         |  |
|            |      |               |               |      |               |        |                              |     |         |  |
|            |      |               | _             |      |               |        |                              |     |         |  |
|            |      |               | _             | _    |               |        |                              |     |         |  |
|            |      |               |               |      |               |        |                              |     |         |  |
|            |      |               | _             |      |               |        |                              |     |         |  |
|            |      |               | _             |      |               |        |                              |     |         |  |
|            |      |               | _             |      |               |        |                              | _   |         |  |
|            |      |               | _             |      |               |        |                              | _   |         |  |
|            |      | 1             | <del></del>   | 7    |               |        |                              |     |         |  |

|                                             | AL NAME OF OWNER OF CABLE SYSTEM:                                                                                                    |                 |             | SYSTEM ID#         |                                                                        |
|---------------------------------------------|----------------------------------------------------------------------------------------------------|-----------------|-------------|--------------------|------------------------------------------------------------------------|
| Ge                                          | neral Communications Inc.                                                                                                    |                 |             | 9888               | Name                                                                   |
| Ins<br>all a<br>(as                         | tructions: The figure you give in this space determines the form you fle and the amount amounts (gross receipts) paid to your cable system by subscribers for the system's secondentifed in space E) during the accounting period. For a further explanation of how to depend on the general instructions.  Gross receipts from subscribers for secondary transmission service(s)                                                                                                    | ondary t        | transmiss   | sion service       | K<br>Gross Receipts                                                    |
| IME                                         | during the accounting period.  PORTANT: You must complete a statement in space P concerning gross receipts.                                                                                                    |                 | (Amount o   | of gross receipts) |                                                                        |
| • Cor<br>• Cor<br>• If your fee<br>• If you | YRIGHT ROYALTY FEE uctions: Use the blocks in this space L to determine the royalty fee you owe: mplete block 1, showing your minimum fee. mplete block 2, showing whether your system carried any distant television stations. our system did not carry any distant television stations, leave block 3 blank. Enter the art from block 1 on line 1 of block 4, and calculate the total royalty fee. our system did carry any distant television stations, you must complete the applicable passempanying this form and attach the schedule to your statement of account.                                                                                                    |                 |             |                    | L<br>Copyright<br>Royalty Fee                                          |
|                                             | art 8 or part 9, block A, of the DSE schedule was completed, the base rate fee should b ${\sf ck}$ 3 below.                                                                                                    | e enter         | ed on line  | e 1 of             |                                                                        |
|                                             | art 6 of the DSE schedule was completed, the amount from line 7 of block C should be elow.                                                                                                    | entered         | d on line 2 | 2 in block         |                                                                        |
|                                             | art 7 or part 9, block B, of the DSE schedule was completed, the surcharge amount sho<br>block 4 below.                                                                                                    | uld be          | entered o   | on line            |                                                                        |
| Block<br>1                                  | MINIMUM FEE: All cable systems with semiannual gross receipts of \$527,600 or more least the minimum fee, regardless of whether they carried any distant stations. This fee system's gross receipts for the accounting period.  Line 1. Enter the amount of gross receipts from space K                                                                                                    |                 | •           |                    |                                                                        |
|                                             | Line 2. Multiply the amount in line 1 by 0.01064  Enter the result here.                                                                                                    |                 |             | 1,201,400.00       |                                                                        |
|                                             | This is your minimum fee.                                                                                                    | \$              |             | 13,421.35          |                                                                        |
| Block<br>2                                  | DISTANT TELEVISION STATIONS CARRIED: Your answer here must agree with the space G. If, in space G, you identifed any stations as "distant" by stating "Yes" in colun "Yes" in this block.  • Did your cable system carry any distant television stations during the accounting period Yes—Complete the DSE schedule.  X No—Leave block 3 below blank and of the space of the space of the spac | nn 4, yo<br>od? | ou must o   | check              |                                                                        |
| Block                                       | Line 1. <b>BASE RATE FEE:</b> Enter the base rate fee from either part 8, section 3 or 4, or part 9, block A of the DSE schedule. If none, enter zero                                                                                                    |                 | \$          | 13,421.35          |                                                                        |
| 3                                           | Line 2. <b>3.75 Fee:</b> Enter the total fee from line 7, block C, part 6 of the DSE schedule. If none, enter zero                                                                                                    |                 |             | 0.00               |                                                                        |
|                                             | Line 3. Add lines 1 and 2 and enter here                                                                                                    | \$              |             | 13,421.35          |                                                                        |
| Block                                       | Line 1. BASE RATE FEE/3.75 FEE or MINIMUM FEE: Enter either the minimum fee                                                                                                    |                 |             |                    | <u>-</u>                                                               |
| 4                                           | from block 1 or the sum of the base rate fee / 3.75 fee from block 3, line 3, whichever is larger  Line 2. SYNDICATED EXCLUSIVITY SURCHARGE: Enter the fee from either part 7 (block D, section 3 or 4) or part 9 (block B) of the DSE schedule. If none, enter                                                                                                    | r               | \$          | 13,421.35          | Cable systems<br>submitting<br>additional                              |
|                                             | zero. Line 3. Line 3. INTEREST CHARGE: Enter the amount from line 4, space Q, page 9 (Interest Worksheet)                                                                                                    |                 |             | 0.00               | deposits under<br>Section 111(d)(7)<br>should contact<br>the Licensing |
|                                             | Line 4. FILING FEE                                                                                                    |                 | \$          | 725.00             | additional fees.  Division for the                                     |
|                                             | TOTAL ROYALTY AND FILING FEES DUE FOR ACCOUNTING PERIOD.  Add Lines 1, 2 and 3 of block 4 and enter total here                                                                                                    | \$              |             | 14,146.35          | appropriate form for submitting the additional fees.                   |
|                                             | EFT Trace # or TRANSACTION ID #                                                                                                    |                 |             |                    |                                                                        |
|                                             | Remit this amount via <i>electronic payment</i> payable to Register of Copyrights. (general instructions located in the paper SA3 form and the Excel instructions to                                                                                                    |                 |             |                    |                                                                        |

| Name                          | LEGAL NAME OF OWNER OF                       | OF CABLE SY   | STEM:                       |                                                               |                   |                        |                 | S'                       | YSTEM ID# |
|-------------------------------|----------------------------------------------|---------------|-----------------------------|---------------------------------------------------------------|-------------------|------------------------|-----------------|--------------------------|-----------|
| Name                          | General Communic                             | ications      | nc.                         |                                                               |                   |                        |                 |                          | 9888      |
|                               | CHANNELS                                     |               |                             |                                                               |                   |                        |                 |                          |           |
| M                             | Instructions: You mu                         | nust give (   | 1) the number of cha        | nnels on which the cable                                      | system            | carried television     | broadcast       | stations                 |           |
| 1                             | to its subscribers and                       | d (2) the c   | able system's total n       | umber of activated channe                                     | els, du           | ring the accounting    | g period.       |                          |           |
| Channels                      | 4. Fatas the total access                    |               |                             |                                                               |                   |                        | Г               |                          |           |
| 1                             | Enter the total num     system carried telev |               |                             | cable<br>                                                     |                   |                        |                 | 14                       |           |
|                               | 5,515 5454 15.51                             |               |                             |                                                               |                   |                        |                 |                          |           |
|                               | 2. Enter the total num                       | mber of ac    | tivated channels            |                                                               |                   |                        | _               |                          |           |
|                               |                                              | •             | arried television broad     |                                                               |                   |                        |                 | 323                      |           |
|                               | and nonbroadcast s                           | services .    |                             |                                                               |                   |                        | · · · · · · · L |                          |           |
| N                             | INDIVIDUAL TO BE                             | CONTAC        | TED IF FURTHER II           | NFORMATION IS NEEDE                                           | E <b>D</b> : (Ide | entify an individual   |                 |                          |           |
|                               | we can contact about                         | ut this state | ement of account.)          |                                                               |                   |                        |                 |                          |           |
| Individual to<br>Be Contacted |                                              |               |                             |                                                               |                   |                        |                 |                          |           |
| for Further                   | Name Cindy H                                 | Hall          |                             |                                                               |                   | Te                     | elephone \$     | 907-868-5615             |           |
| Information                   |                                              | ••••••        |                             |                                                               |                   |                        |                 |                          |           |
|                               | Address 2550 De                              |               |                             |                                                               |                   |                        |                 |                          |           |
|                               |                                              |               | ute, apartment, or suite nu | mber)                                                         |                   |                        |                 |                          |           |
|                               | Anchora<br>(City, town, st                   |               | C 99503                     |                                                               |                   |                        |                 |                          |           |
|                               | , ,,                                         | ,             |                             |                                                               |                   |                        |                 |                          |           |
|                               | Email                                        | chall2@       | gci.com                     |                                                               |                   | Fax (optional) 9       | 07-868-9        | 9817                     |           |
|                               |                                              |               |                             |                                                               |                   |                        |                 |                          |           |
| _                             | CERTIFICATION (This                          | is stateme    | nt of account must be       | e certifed and signed in ac                                   | ccorda            | nce with Copyright     | Office reg      | ulations.                |           |
| 0                             |                                              |               |                             |                                                               |                   |                        |                 |                          |           |
| Certifcation                  | • I, the undersigned, he                     | ereby cert    | fy that (Check one, bu      | t only one, of the boxes.)                                    |                   |                        |                 |                          |           |
|                               | (Owner other than                            | n corporat    | ion or partnership)         | am the owner of the cable                                     | systen            | n as identifed in line | 1 of space      | B; or                    |           |
|                               |                                              |               |                             |                                                               |                   |                        |                 |                          |           |
|                               |                                              |               |                             | ership) I am the duly authors                                 |                   | agent of the owner     | of the cable    | system as identified     |           |
|                               | in line 1 of space                           | ice B and t   | nat the owner is not a      | corporation or partnership;                                   | Or                |                        |                 |                          |           |
|                               | (Officer or partner in line 1 of space       |               | officer (if a corporatio    | n) or a partner (if a partners                                | ship) of          | f the legal entity ide | ntifed as ov    | vner of the cable syster | m         |
|                               | iii liile i oi spac                          | ice D.        |                             |                                                               |                   |                        |                 |                          |           |
|                               |                                              |               |                             | y declare under penalty of ledge, information, and bel        |                   |                        |                 | ed herein                |           |
|                               | [18 U.S.C., Section 10                       |               | •                           | icage, imorriation, and bei                                   | iici, and         | a are made in good     | iaiui.          |                          |           |
|                               |                                              |               |                             |                                                               |                   |                        |                 |                          |           |
|                               | _                                            |               |                             |                                                               |                   |                        |                 |                          |           |
|                               |                                              | V             | /-/ Olif W-Alsia -          |                                                               |                   |                        |                 |                          |           |
|                               |                                              | X             | /s/ Clif Watkins            |                                                               |                   |                        |                 |                          |           |
|                               |                                              |               |                             | the line above using an "/s/"                                 |                   |                        |                 |                          |           |
|                               |                                              |               |                             | tering the first forward slash<br>ur name. Pressing the "F" l |                   |                        |                 |                          | Э         |
|                               |                                              | Turanda       |                             | F.Watkina                                                     |                   |                        |                 |                          |           |
| ,                             |                                              | i ypea o      | r printed name: Cli         | · vvalnii5                                                    |                   |                        |                 |                          |           |
|                               |                                              |               | *******                     |                                                               |                   |                        |                 |                          |           |
| ,                             |                                              | Title:        | Vice President              | Internet and Video                                            | Dro               | ducte                  |                 |                          |           |
|                               |                                              |               |                             | Internet and Video and in corporation or partnership          |                   | uucio                  |                 |                          |           |
|                               |                                              |               |                             |                                                               |                   |                        |                 |                          |           |
|                               |                                              | Date:         |                             |                                                               |                   |                        |                 |                          |           |

Privacy Act Notice: Section 111 of title 17 of the United States Code authorizes the Copyright Offce to collect the personally identifying information (PII) requested on th form in order to process your statement of account. PII is any personal information that can be used to identify or trace an individual, such as name, address and telephor numbers. By providing PII, you are agreeing to the routine use of it to establish and maintain a public record, which includes appearing in the Offce's public indexes and search reports prepared for the public. The effect of not providing the PII requested is that it may delay processing of your statement of account and its placement in the completed record of statements of account, and it may affect the legal sufficiency of the fling, a determination that would be made by a court of law

| LEGAL NAME OF OWNER OF CABLE SYSTEM:                                                                                                    | SYSTEM ID#                                                | Name                                                              |
|----------------------------------------------------------------------------------------------------|-----------------------------------------------------------|-------------------------------------------------------------------|
| General Communications Inc.                                                                                                    | 9888                                                      | Name                                                              |
| SPECIAL STATEMENT CONCERNING GROSS RECEIPTS EXCLUSIONS  The Satellite Home Viewer Act of 1988 amended Title 17, section 111(d)(1)(A), of the Copyright Act lowing sentence:  "In determining the total number of subscribers and the gross amounts paid to the cable syst service of providing secondary transmissions of primary broadcast transmitters, the system is scribers and amounts collected from subscribers receiving secondary transmissions pursuan.  For more information on when to exclude these amounts, see the note on page (vii) of the general in paper SA3 form.  During the accounting period did the cable system exclude any amounts of gross receipts for second made by satellite carriers to satellite dish owners?  X NO | em for the basic hall not include sub- t to section 119." | Special<br>Statement<br>Concerning<br>Gross Receipts<br>Exclusion |
| YES. Enter the total here and list the satellite carrier(s) below                                                                                                    |                                                           |                                                                   |
| Name Mailing Address Mailing Address Mailing Address                                                                                                    |                                                           |                                                                   |
| INTEREST ASSESSMENTS                                                                                                    |                                                           |                                                                   |
| You must complete this worksheet for those royalty payments submitted as a result of a late payment For an explanation of interest assessment, see page (viii) of the general instructions in the paper SA                                                                                                    |                                                           | Q                                                                 |
| Line 1 Enter the amount of late payment or underpayment                                                                                                    |                                                           | Interest<br>Assessment                                            |
| Line 2 Multiply line 1 by the interest rate* and enter the sum here                                                                                                    | -<br>days                                                 |                                                                   |
| Line 3 Multiply line 2 by the number of days late and enter the sum here                                                                                                    | x 0.00274                                                 |                                                                   |
| Line 4 Multiply line 3 by 0.00274** enter here and on line 3, block 4,  space L, (page 7)                                                                                                    | (interest charge)                                         |                                                                   |
| * To view the interest rate chart click on <a href="www.copyright.gov/licensing/interest-rate.pdf">www.copyright.gov/licensing/interest-rate.pdf</a> . For further contact the Licensing Division at (202) 707-8150 or licensing@copyright.gov.                                                                                                    |                                                           |                                                                   |
| ** This is the decimal equivalent of 1/365, which is the interest assessment for one day late.                                                                                                    |                                                           |                                                                   |
| NOTE: If you are filing this worksheet covering a statement of account already submitted to the Cop please list below the owner, address, first community served, accounting period, and ID number as filing.                                                                                                    |                                                           |                                                                   |
| Owner Address                                                                                                    |                                                           |                                                                   |
| First community served Accounting period ID number                                                                                                    |                                                           |                                                                   |
|                                                                                                    |                                                           |                                                                   |

Privacy Act Notice: Section 111 of title 17 of the United States Code authorizes the Copyright Offce to collect the personally identifying information (PII) requested on th form in order to process your statement of account. PII is any personal information that can be used to identify or trace an individual, such as name, address and telephone numbers. By providing PII, you are agreeing to the routine use of it to establish and maintain a public record, which includes appearing in the Offce's public indexes and in search reports prepared for the public. The effect of not providing the PII requested is that it may delay processing of your statement of account and its placement in the completed record of statements of account, and it may affect the legal sufficiency of the fling, a determination that would be made by a court of law.

ACCOUNTING PERIOD: 2019/1

# INSTRUCTIONS FOR DSE SCHEDULE WHAT IS A "DSE"

The term "distant signal equivalent" (DSE) generally refers to the numerica value given by the Copyright Act to each distant television station carried by a cable system during an accounting period. Your system's total number of DSEs determines the royalty you owe. For the full definition, see page (v) of the General Instructions in the paper SA3 form.

#### FORMULAS FOR COMPUTING A STATION'S DSE

There are two different formulas for computing DSEs: (1) a basic formula for all distant stations listed in space G (page 3), and (2) a special formula for those stations carried on a substitute basis and listed in space I (page 5). (Note that if a particular station is listed in both space G and space I, a DSE must be computed twice for that station: once under the basic formula and again under the special formula. However, a station's total DSE is not to exceed its full type-value. If this happens, contact the Licensing Division.)

# BASIC FORMULA: FOR ALL DISTANT STATIONS LISTED IN SPACE G OF SA3E (LONG FORM)

**Step 1**: Determine the station's type-value. For purposes of computing DSEs, the Copyright Act gives different values to distant stations depending upon their type. If, as shown in space G of your statement of accoun (page 3), a distant station is:

| Independent: its type-value is                                                                                                    | 1.00 |
|----------------------------------------------------------------------------------------------------|------|
| Network: its type-value is                                                                                                    | 0.25 |
| Noncommercial educational: its type-value is                                                                                                    | 0.25 |
| Note that be all the control of the control of the |      |

Note that local stations are not counted at all in computing DSEs.  $\label{eq:DSEs}$ 

**Step 2:** Calculate the station's basis of carriage value: The DSE of a station also depends on its basis of carriage. If, as shown in space C of your Form SA3E, the station was carried part time because of lack of activated channel capacity, its basis of carriage value is determined by (1) calculating the number of hours the cable system carried the station during the accounting period, and (2) dividing that number by the total number or hours the station broadcast over the air during the accounting period. The basis of carriage value for all other stations listed in space G is 1.0.

**Step 3:** Multiply the result of step 1 by the result of step 2. This gives you the particular station's DSE for the accounting period. (Note that for stations other than those carried on a part-time basis due to lack of activated channel capacity, actual multiplication is not necessary since the DSE will always be the same as the type value.)

# SPECIAL FORMULA FOR STATIONS LISTED IN SPACE I OF SA3E (LONG FORM)

Step 1: For each station, calculate the number of programs that, during the accounting period, were broadcast live by the station and were substituted for programs deleted at the option of the cable system.

(These are programs for which you have entered "Yes" in column 2 and "P" in column 7 of space I.)

Step 2: Divide the result of step 1 by the total number of days in the calendar year (365—or 366 in a leap year). This gives you the particula station's DSE for the accounting period.

### TOTAL OF DSEs

In part 5 of this schedule you are asked to add up the DSEs for all of the distant television stations your cable system carried during the accounting period. This is the total sum of all DSEs computed by the basic formula and by the special formula.

#### THE ROYALTY FEE

The total royalty fee is determined by calculating the minimum fee and the base rate fee. In addition, cable systems located within certain television market areas may be required to calculate the 3.75 fee and/or the Syndicated Exclusivity Surcharge. Note: Distant multicast streams are not subject to the 3.75 fee or the Syndicated Exclusivity Surcharge. Distant simulcast streams are not subject to any royalty payment

The 3.75 Fee. If a cable system located in whole or in part within  $\varepsilon$  television market added stations after June 24, 1981, that would not have been permitted under FCC rules, regulations, and authorizations (hereafter referred to as "the former FCC rules") in effect on June 24, 1981, the system must compute the 3.75 fee using a formula based on the number of DSEs added. These DSEs used in computing the 3.75 fee will not be used in computing the base rate fee and Syndicated Exclusivity Surcharge

The Syndicated Exclusivity Surcharge. Cable systems located in whole or in part within a major television market, as defined by FCC rules and regulations, must calculate a Syndicated Exclusivity Surcharge for the carriage of any commercial VHF station that places a grade B contour, ir whole or in part, over the cable system that would have been subject to the FCC's syndicated exclusivity rules in effect on June 24, 1981

The Minimum Fee/Base Rate Fee/3.75 Percent Fee. All cable systems fling SA3E (Long Form) must pay at least the minimum fee, which is 1.064 percent of gross receipts. The cable system pays either the minimum fee or the sum of the base rate fee and the 3.75 percent fee, whichever is larger, and a Syndicated Exclusivity Surcharge, as applicable

What is a "Permitted" Station? A permitted station refers to a distant station whose carriage is not subject to the 3.75 percent rate but is subject to the base rate and, where applicable, the Syndicated Exclusivity Surcharge. A permitted station would include the following:

- 1) A station actually carried within any portion of a cable system prior to June 25, 1981, pursuant to the former FCC rules.
- 2) A station first carried after June 24, 1981, which could have been carried under FCC rules in effect on June 24, 1981, if such carriage would not have exceeded the market quota imposed for the importation of distant stations under those rules.
- 3) A station of the same type substituted for a carried network, non-commercial educational, or regular independent station for which a quota was or would have been imposed under FCC rules (47 CFR 76.59 (b),(c), 76.61 (b),(c),(d), and 767.63 (a) [referring to 76.61 (b),(d)] in effect on June 24, 1981.
- 4) A station carried pursuant to an individual waiver granted between April 16, 1976, and June 25, 1981, under the FCC rules and regulations in effect on April 15, 1976.
- 5) In the case of a station carried prior to June 25, 1981, on a part-time and/or substitute basis only, that fraction of the current DSE represented by prior carriage.

NOTE: If your cable system carried a station that you believe qualifies as a permitted station but does not fall into one of the above categories, please attach written documentation to the statement of account detailing the basis for its classification.

Substitution of Grandfathered Stations. Under section 76.65 of the former FCC rules, a cable system was not required to delete any statior that it was authorized to carry or was lawfully carrying prior to March 31 1972, even if the total number of distant stations carried exceeded the market quota imposed for the importation of distant stations. Carriage of these grandfathered stations is not subject to the 3.75 percent rate but is subject to the Base Rate, and where applicable, the Syndicatec Exclusivity Surcharge. The Copyright Royalty Tribunal has stated its view that, since section 76.65 of the former FCC rules would not have permitted substitution of a grandfathered station, the 3.75 percent Rate applies to a station substituted for a grandfathered station if carriage of the station exceeds the market quota imposed for the importation of distant stations.

## COMPUTING THE 3.75 PERCENT RATE—PART 6 OF THE DSE SCHEDULE

- Determine which distant stations were carried by the system pursuan to former FCC rules in effect on June 24, 1981.
- Identify any station carried prior to June 25, 198I, on a substitute and/o part-time basis only and complete the log to determine the portion of the DSE exempt from the 3.75 percent rate.
- Subtract the number of DSEs resulting from this carriage from the number of DSEs reported in part 5 of the DSE Schedule. This is the total number of DSEs subject to the 3.75 percent rate. Multiply these DSEs by gross receipts by .0375. This is the 3.75 fee.

#### COMPUTING THE SYNDICATED EXCLUSIVITY SURCHARGE— PART 7 OF THE DSE SCHEDULE

- Determine if any portion of the cable system is located within a top 100
  major television market as defined by the FCC rules and regulations in
  effect on June 24, 1981. If no portion of the cable system is located ir
  a major television market, part 7 does not have to be completed.
- Determine which station(s) reported in block B, part 6 are commercial VHF stations and place a grade B contour, in whole, or in part, over the cable system. If none of these stations are carried, part 7 does not have to be completed.
- Determine which of those stations reported in block b, part 7 of the DSE Schedule were carried before March 31,1972. These stations are exempt from the FCC's syndicated exclusivity rules in effect on June 24 1981. If you qualify to calculate the royalty fee based upon the carriage of partially-distant stations, and you elect to do so, you must compute the surcharge in part 9 of this schedule.
- Subtract the exempt DSEs from the number of DSEs determined in block B of part 7. This is the total number of DSEs subject to the Syndicated Exclusivity Surcharge.
- Compute the Syndicated Exclusivity Surcharge based upon these DSEs and the appropriate formula for the system's market position.

# COMPUTING THE BASE RATE FEE—PART 8 OF THE DSE SCHEDULE

Determine whether any of the stations you carried were partially distant—that is, whether you retransmitted the signal of one or more stations to subscribers located within the station's local service area and, at the same time, to other subscribers located outside that area.

 If none of the stations were partially distant, calculate your base rate fee according to the following rates—for the system's permitted DSEs as reported in block B, part 6 or from part 5, whichever is applicable.
 First DSE 1.064% of gross receipts

Each of the second, third, and fourth DSEs 0.701% of gross receipts The fifth and each additional DSE 0.330% of gross receipts

#### PARTIALLY DISTANT STATIONS—PART 9 OF THE DSE SCHEDULE

- · If any of the stations were partially distant:
- 1. Divide all of your subscribers into subscriber groups depending on their location. A particular subscriber group consists of all subscribers who are distant with respect to exactly the same complement of stations.
  - 2. Identify the communities/areas represented by each subscriber group.
- 3. For each subscriber group, calculate the total number of DSEs of that group's complement of stations.

If your system is located wholly outside all major and smaller television markets, give each station's DSEs as you gave them in parts 2, 3, and 4 of the schedule; or

If any portion of your system is located in a major or smaller television market, give each station's DSE as you gave it in block B, part 6 of this schedule.

4. Determine the portion of the total gross receipts you reported in space K (page 7) that is attributable to each subscriber group.

- Calculate a separate base rate fee for each subscriber group, using
   the rates given above;
   the total number of DSEs for that group's complement of stations;
   and
   the amount of gross receipts attributable to that group.
- 6. Add together the base rate fees for each subscriber group to determine the system's total base rate fee.
- 7. If any portion of the cable system is located in whole or in part within a major television market, you may also need to complete part 9, block B of the Schedule to determine the Syndicated Exclusivity Surcharge.

What to Do If You Need More Space on the DSE Schedule. There are no printed continuation sheets for the schedule. In most cases, the blanks provided should be large enough for the necessary information. If you need more space in a particular part, make a photocopy of the page in question (identifying it as a continuation sheet), enter the additional information on that copy, and attach it to the DSE schedule.

**Rounding Off DSEs.** In computing DSEs on the DSE schedule, you may round off to no less than the third decimal point. If you round off a DSE in any case, you must round off DSEs throughout the schedule as follows:

- When the fourth decimal point is 1, 2, 3, or 4, the third decimal remains unchanged (example: .34647 is rounded to .346).
- When the fourth decimal point is 5, 6, 7, 8, or 9, the third decimal is rounded up (example: .34651 is rounded to .347).

The example below is intended to supplement the instructions for calculating only the base rate fee for partially distant stations. The cable system would also be subject to the Syndicated Exclusivity Surcharge for partially distant stations, if any portion is located within a major television market.

### **EXAMPLE**:

### COMPUTATION OF COPYRIGHT ROYALTY FEE FOR CABLE SYSTEM CARRYING PARTIALLY DISTANT STATIONS

In most cases under current FCC rules, all of Fairvale would be within the local service area of both stations A and C and all of Rapid City and Bodega Bay would be within the local service areas of stations B, D, and E.

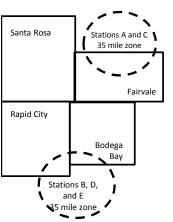

|     | Distant Stations Carried |       | Identification o | f Subscriber Groups    |                  |
|-----|--------------------------|-------|------------------|------------------------|------------------|
|     | STATION                  | DSE   | CITY             | OUTSIDE LOCAL          | GROSS RECEIPTS   |
| nin | A (independent)          | 1.0   |                  | SERVICE AREA OF        | FROM SUBSCRIBERS |
| s   | B (independent)          | 1.0   | Santa Rosa       | Stations A, B, C, D ,E | \$310,000.00     |
| )-  | C (part-time)            | 0.083 | Rapid City       | Stations A and C       | 100,000.00       |
|     | D (part-time)            | 0.139 | Bodega Bay       | Stations A and C       | 70,000.00        |
|     | E (network)              | 0.25  | Fairvale         | Stations B, D, and E   | 120,000.00       |
|     | TOTAL DSFs               | 2 472 |                  | TOTAL GROSS RECEIPTS   | \$600,000,00     |

 Minimum Fee Total Gross Receipts
 \$600,000.00

 x
 .01064

 \$6.384.00

|                              |              | <b>40,0000</b>              |              |                             |              |
|------------------------------|--------------|-----------------------------|--------------|-----------------------------|--------------|
| First Subscriber Group       |              | Second Subscriber Group     |              | Third Subscriber Group      |              |
| (Santa Rosa)                 |              | (Rapid City and Bodega Bay) |              | (Fairvale)                  |              |
| Gross receipts               | \$310,000.00 | Gross receipts              | \$170,000.00 | Gross receipts              | \$120,000.00 |
| DSEs                         | 2.472        | DSEs                        | 1.083        | DSEs                        | 1.389        |
| Base rate fee                | \$6,497.20   | Base rate fee               | \$1,907.71   | Base rate fee               | \$1,604.03   |
| \$310,000 x .01064 x 1.0 =   | 3,298.40     | \$170,000 x .01064 x 1.0 =  | 1,808.80     | \$120,000 x .01064 x 1.0 =  | 1,276.80     |
| \$310,000 x .00701 x 1.472 = | 3,198.80     | \$170,000 x .00701 x .083 = | 98.91        | \$120,000 x .00701 x .389 = | 327.23       |
| Base rate fee                | \$6,497.20   | Base rate fee               | \$1,907.71   | Base rate fee               | \$1,604.03   |

**Total Base Rate Fee:** \$6,497.20 + \$1,907.71 + \$1,604.03 = \$10,008.94 In this example, the cable system would enter \$10,008.94 in space L, block 3, line 1 (page 7)

**ACCOUNTING PERIOD: 2019/1** 

| DSE SCHEDULE. PAG                     | E 11. (CONTINUED)                                                                                                    |           |           |     |                         |           |  |  |  |  |  |
|---------------------------------------|----------------------------------------------------------------------------------------------------|-----------|-----------|-----|-------------------------|-----------|--|--|--|--|--|
| 4                                     | LEGAL NAME OF OWNER OF CABL                                                                                                    | E SYSTEM: |           |     | S                       | YSTEM ID# |  |  |  |  |  |
| l I                                   | General Communication                                                                                                    | ns Inc.   |           |     |                         | 9888      |  |  |  |  |  |
|                                       | SUM OF DSEs OF CATEGOR  • Add the DSEs of each station Enter the sum here and in line                                                                                                    | ١.        |           |     | 1.00                    |           |  |  |  |  |  |
| 2                                     | Instructions: In the column headed "Call Sign": list the call signs of all distant stations identified by the letter "O" in column 5 of space G (page 3). In the column headed "DSE": for each independent station, give the DSE as "1.0"; for each network or noncom- |           |           |     |                         |           |  |  |  |  |  |
| Computation of DSEs for               | In the column headed "DSE' mercial educational station, given                                                                                                    |           |           |     | each network or noncom- |           |  |  |  |  |  |
| Category "O"                          |                                                                                                    | 1.1       |           |     |                         |           |  |  |  |  |  |
| Stations                              | CALL SIGN                                                                                                    | DSE       | CALL SIGN | DSE | CALL SIGN               | DSE       |  |  |  |  |  |
|                                       | KDMD-2                                                                                                    | 1.000     |           |     |                         |           |  |  |  |  |  |
|                                       |                                                                                                    |           |           |     |                         |           |  |  |  |  |  |
|                                       |                                                                                                    |           |           |     |                         |           |  |  |  |  |  |
|                                       |                                                                                                    |           |           |     |                         |           |  |  |  |  |  |
| Addis                                 |                                                                                                    |           |           |     |                         |           |  |  |  |  |  |
| Add rows as                           |                                                                                                    |           |           |     |                         |           |  |  |  |  |  |
| necessary.                            |                                                                                                    |           |           |     |                         |           |  |  |  |  |  |
| Remember to copy all formula into new |                                                                                                    |           |           |     |                         |           |  |  |  |  |  |
|                                       |                                                                                                    |           |           |     |                         |           |  |  |  |  |  |
| rows.                                 |                                                                                                    |           |           |     |                         |           |  |  |  |  |  |
|                                       |                                                                                                    |           |           |     |                         |           |  |  |  |  |  |
|                                       |                                                                                                    |           |           |     |                         |           |  |  |  |  |  |
|                                       |                                                                                                    |           |           |     |                         |           |  |  |  |  |  |
|                                       |                                                                                                    |           |           |     |                         |           |  |  |  |  |  |
|                                       |                                                                                                    |           |           |     |                         |           |  |  |  |  |  |
|                                       |                                                                                                    |           |           |     |                         |           |  |  |  |  |  |
|                                       |                                                                                                    |           |           |     |                         |           |  |  |  |  |  |
|                                       |                                                                                                    |           |           |     |                         |           |  |  |  |  |  |
|                                       |                                                                                                    |           |           |     |                         |           |  |  |  |  |  |
|                                       |                                                                                                    |           |           |     |                         |           |  |  |  |  |  |
|                                       |                                                                                                    |           |           |     |                         |           |  |  |  |  |  |
|                                       |                                                                                                    |           |           |     |                         |           |  |  |  |  |  |
|                                       |                                                                                                    |           |           |     |                         |           |  |  |  |  |  |
|                                       |                                                                                                    |           |           |     |                         |           |  |  |  |  |  |
|                                       |                                                                                                    |           |           |     |                         |           |  |  |  |  |  |
|                                       |                                                                                                    |           |           |     |                         |           |  |  |  |  |  |
|                                       |                                                                                                    |           |           |     |                         |           |  |  |  |  |  |
|                                       |                                                                                                    |           |           |     |                         |           |  |  |  |  |  |
|                                       |                                                                                                    |           |           |     |                         |           |  |  |  |  |  |
|                                       |                                                                                                    |           |           |     |                         |           |  |  |  |  |  |
|                                       |                                                                                                    |           |           |     |                         |           |  |  |  |  |  |
|                                       |                                                                                                    |           |           |     |                         |           |  |  |  |  |  |
|                                       |                                                                                                    |           |           |     |                         |           |  |  |  |  |  |
|                                       |                                                                                                    |           |           |     |                         | <b></b>   |  |  |  |  |  |
|                                       |                                                                                                    |           |           |     |                         | <u> </u>  |  |  |  |  |  |
|                                       |                                                                                                    |           |           |     |                         |           |  |  |  |  |  |
|                                       |                                                                                                    |           |           |     |                         | <b></b>   |  |  |  |  |  |
|                                       |                                                                                                    |           |           |     |                         |           |  |  |  |  |  |
|                                       |                                                                                                    |           |           |     |                         |           |  |  |  |  |  |
|                                       |                                                                                                    |           |           |     |                         | <u> </u>  |  |  |  |  |  |
| I                                     |                                                                                                    |           |           | Ī   |                         | Ī         |  |  |  |  |  |

| Name                                                                                |                                                                                                    | OWNER OF CABLE SYSTEM:  mmunications Inc.                                                                                                    |                                                                                                    |                                                                                                    |                                                                                                    |                                                                                                    | S                                                                      | 9888     |
|-------------------------------------------------------------------------------------|----------------------------------------------------------------------------------------------------|----------------------------------------------------------------------------------------------------|----------------------------------------------------------------------------------------------------|----------------------------------------------------------------------------------------------------|----------------------------------------------------------------------------------------------------|----------------------------------------------------------------------------------------------------|------------------------------------------------------------------------|----------|
| Computation of DSEs for Stations Carried Part Time Due to Lack of Activated Channel | figure should Column 3 Column 4 be carried out Column 5 give the type- Column 6                                    | st the call sign of all dista For each station, give to correspond with the inform For each station, give the correspond with the inform For each station, give the light of the figure in coluit at least to the third decire. For each independent so value as ".25." Multiply the figure in copoint. This is the station's | he number of mation given i he total numbourn 2 by the final point. This station, give the fulumn 4 by the                                                                                                    | hours your cable syste in space J. Calculate or or of hours that the star igure in column 3, and is is the "basis of carriague "type-value" as "1.0." figure in column 5, and                 | m carried the standy one DSE for tion broadcast or give the result in the value" for the 'For each network of give the result the value of the the the the the the the the standard give the result the the the the the the the the the th | ation during the accounti<br>each station.<br>ver the air during the acc<br>decimals in column 4. T<br>station.<br>ork or noncommercial ed<br>in column 6. Round to n | counting period. This figure must flucational station, o less than the |          |
| Capacity                                                                            |                                                                                                    | C                                                                                                    | ATEGORY                                                                                                    | LAC STATIONS:                                                                                                    | COMPUTAT                                                                                                    | ION OF DSFs                                                                                                    |                                                                        |          |
|                                                                                     | 1. CALL<br>SIGN                                                                                                    | 2. NUMBE<br>OF HOU<br>CARRIE<br>SYSTEM                                                                                                    | R<br>JRS<br>ED BY                                                                                                    | 3. NUMBER<br>OF HOURS<br>STATION<br>ON AIR                                                                                                    | 4. BASIS O<br>CARRIAG<br>VALUE                                                                                                    | F 5. TYPE                                                                                                    |                                                                        | SE       |
|                                                                                     |                                                                                                    |                                                                                                    | ÷                                                                                                    |                                                                                                    | =                                                                                                    | x                                                                                                    | =                                                                      |          |
|                                                                                     |                                                                                                    |                                                                                                    |                                                                                                    |                                                                                                    |                                                                                                    | <u>x</u>                                                                                                    |                                                                        |          |
|                                                                                     |                                                                                                    |                                                                                                    | ÷                                                                                                    |                                                                                                    | =<br>=                                                                                                    | x                                                                                                    |                                                                        |          |
|                                                                                     |                                                                                                    |                                                                                                    |                                                                                                    |                                                                                                    |                                                                                                    |                                                                                                    | =                                                                      |          |
|                                                                                     |                                                                                                    |                                                                                                    | ÷                                                                                                    |                                                                                                    | =                                                                                                    |                                                                                                    | =                                                                      |          |
|                                                                                     |                                                                                                    |                                                                                                    | ÷                                                                                                    |                                                                                                    |                                                                                                    |                                                                                                    | _                                                                      |          |
|                                                                                     |                                                                                                    |                                                                                                    | ÷                                                                                                    |                                                                                                    | =                                                                                                    | х                                                                                                    | =                                                                      |          |
|                                                                                     | Add the DSEs                                                                                                    | s OF CATEGORY LAC S<br>of each station.<br>um here and in line 2 of p                                                                                                    |                                                                                                    | hedule,                                                                                                    |                                                                                                    | 0.0                                                                                                    | 0                                                                      |          |
| Computation of DSEs for Substitute-Basis Stations                                   | Was carried tions in efference to Broadcast of space I).     Column 2: at your option.     Column 3:     Column 4: | re the call sign of each start by your system in substant on October 19, 1976 (one or more live, nonnetwork). For each station give the This figure should correst Enter the number of days Divide the figure in column This is the station's DSE                                                                             | itution for a property as shown by took programs of the programs of the property and the property and the pr | ogram that your systen the letter "P" in column during that optional carre, nonnetwork program information in space I ar year: 365, except in ure in column 3, and giormation on rounding, so | n was permitted<br>7 of space 1); an<br>iage (as shown b<br>is carried in subs<br>a leap year.<br>we the result in c<br>eee page (viii) of                                                                                                 | to delete under FCC rulid by the word "Yes" in column stitution for programs the column 4. Round to no le the general instructions                                    | es and regular- n 2 of at were deleted ess than the third              | rm).     |
|                                                                                     |                                                                                                    |                                                                                                    |                                                                                                    | -BASIS STATION                                                                                                    |                                                                                                    |                                                                                                    |                                                                        |          |
|                                                                                     | 1. CALL<br>SIGN                                                                                                    | 2. NUMBER<br>OF<br>PROGRAMS                                                                                                    | 3. NUMBI<br>OF DAY<br>IN YEA                                                                                                    | YS                                                                                                    | 1. CALL<br>SIGN                                                                                                    | 2. NUMBER<br>OF<br>PROGRAMS                                                                                                    | 3. NUMBER<br>OF DAYS<br>IN YEAR                                        | 4. DSE   |
|                                                                                     |                                                                                                    | ÷                                                                                                    |                                                                                                    | =                                                                                                    |                                                                                                    |                                                                                                    | ÷                                                                      | <u> </u> |
|                                                                                     |                                                                                                    | ÷                                                                                                    |                                                                                                    | =                                                                                                    |                                                                                                    |                                                                                                    | ÷                                                                      | =        |
|                                                                                     |                                                                                                    | ÷                                                                                                    |                                                                                                    | =                                                                                                    |                                                                                                    |                                                                                                    | ÷                                                                      | =        |
|                                                                                     |                                                                                                    | ÷                                                                                                    |                                                                                                    | =                                                                                                    |                                                                                                    |                                                                                                    | ÷                                                                      | =        |
|                                                                                     | Add the DSEs                                                                                                    | s OF SUBSTITUTE-BAS<br>of each station.<br>um here and in line 3 of p                                                                                                    |                                                                                                    |                                                                                                    |                                                                                                    | 0.0                                                                                                    | 0                                                                      | _=       |
| <b>5</b> Total Number of DSEs                                                       | number of DSE  1. Number o  2. Number o  3. Number o                                                               | ER OF DSEs: Give the am s applicable to your system of DSEs from part 2 ●  of DSEs from part 3 ●  of DSEs from part 4 ●                                                                                                    |                                                                                                    | boxes in parts 2, 3, and                                                                                                    | 4 of this schedu                                                                                                    | le and add them to provid  ▶                                                                                                    | 1.00<br>0.00<br>0.00                                                   | 1.55     |
|                                                                                     | TOTAL NUMBE                                                                                                    | R OF DSEs                                                                                                    |                                                                                                    |                                                                                                    |                                                                                                    |                                                                                                    | <b>&gt;</b>                                                            | 1.00     |

DSE SCHEDULE. PAGE 13. ACCOUNTING PERIOD: 2019/1

| LEGAL NAME OF C                                |                                    |                                     |                                     |                                                                                     |                |                  | S'                    | YSTEM ID#    | Nama                                          |
|------------------------------------------------|------------------------------------|-------------------------------------|-------------------------------------|-------------------------------------------------------------------------------------|----------------|------------------|-----------------------|--------------|-----------------------------------------------|
| General Comr                                   | nunications In                     | IC.                                 |                                     |                                                                                     |                |                  |                       | 9888         | Name                                          |
| Instructions: Blo                              | ck A must be com                   | pleted.                             |                                     |                                                                                     |                |                  |                       |              |                                               |
|                                                | "Yes," leave the re                | emainder of p                       | part 6 and part                     | 7 of the DSE sche                                                                   | edule blank aı | nd complete pa   | art 8, (page 16) of   | the          | 6                                             |
| schedule. • If your answer if                  | "No," complete ble                 | ocks B and C                        | below.                              |                                                                                     |                |                  |                       |              |                                               |
|                                                |                                    |                                     |                                     | ELEVISION M                                                                         |                |                  |                       |              | Computation of<br>3.75 Fee                    |
| Is the cable systemeffect on June 24,          | 1981?                              |                                     | •                                   |                                                                                     |                |                  |                       | gulations in | 0.70100                                       |
|                                                | olete blocks B and                 |                                     | DO NOT COM                          | PLETE THE REMA                                                                      | AINDER OF F    | PART 6 AND 7     |                       |              |                                               |
| <b>X</b> 140—00111                             | DICKE BIOCKS B and                 |                                     |                                     |                                                                                     |                |                  |                       |              |                                               |
| 0.14                                           |                                    |                                     |                                     | IAGE OF PERI                                                                        |                |                  |                       |              |                                               |
| Column 1:<br>CALL SIGN                         | under FCC rules                    | and regulations and regulations     | ons prior to Jui<br>dule. (Note: Tl | part 2, 3, and 4 or<br>ne 25, 1981. For for<br>ne letter M below r<br>Act of 2010.) | urther explana | ation of permitt | ed stations, see t    | he           |                                               |
| Column 2:<br>BASIS OF<br>PERMITTED<br>CARRIAGE | (Note the FCC ru                   | ules and regu                       | lations cited b                     | isis on which you o<br>elow pertain to tho<br>irket quota rules [7                  | se in effect o | n June 24, 198   |                       | <b>j</b> tc  |                                               |
|                                                | B Specialty stati<br>C Noncommeric | cal educational data education (76. | al station [76.5<br>65) (see parag  | 76.59(d)(1), 76.61(<br>9(c), 76.61(d), 76.<br>graph regarding su                    | 63(a) referrin | g to 76.61(d)    |                       |              |                                               |
|                                                | E Carried pursu *F A station pre   | ant to individe                     | ual waiver of Fed on a part-tin     | CC rules (76.7)<br>ne or substitute ba<br>contour, [76.59(d)(                       | •              |                  | erring to 76.61(e)    | (5)          |                                               |
|                                                | M Retransmission                   | on of a distar                      | nt multicast stre                   | eam.                                                                                |                |                  |                       |              |                                               |
| Column 3:                                      |                                    | e stations ide                      | ntified by the I                    | n parts 2, 3, and 4<br>etter "F" in column                                          |                |                  | vorksheet on pag      | e 14 of      |                                               |
| 4 0411                                         | o DEDMITTED                        | 0 005                               | 4 0411                              | 0 DEDMITTED                                                                         | 0 005          | 4 0011           | o DEDMITTED           | 0 505        |                                               |
| 1. CALL<br>SIGN                                | 2. PERMITTED<br>BASIS              | 3. DSE                              | 1. CALL<br>SIGN                     | 2. PERMITTED<br>BASIS                                                               | 3. DSE         | 1. CALL<br>SIGN  | 2. PERMITTED<br>BASIS | 3. DSE       |                                               |
| KDMD-2                                         | Α                                  | 1.00                                |                                     |                                                                                     |                |                  |                       |              |                                               |
|                                                |                                    |                                     |                                     |                                                                                     |                |                  |                       |              |                                               |
|                                                |                                    |                                     |                                     |                                                                                     |                |                  |                       |              |                                               |
|                                                |                                    |                                     |                                     |                                                                                     |                |                  |                       |              |                                               |
|                                                |                                    | <u> </u>                            | •                                   |                                                                                     | •              | •                |                       | ·····        |                                               |
|                                                |                                    |                                     |                                     |                                                                                     |                |                  |                       | 1.00         |                                               |
|                                                |                                    | В                                   | LOCK C: CO                          | MPUTATION OF                                                                        | F 3.75 FEE     |                  |                       |              |                                               |
| Line 1: Enter the                              | total number of                    | DSEs from                           | part 5 of this                      | schedule                                                                            |                |                  | <u>-</u>              | 1.00         |                                               |
| Line 2: Enter the                              | sum of permitte                    | ed DSEs from                        | m block B ab                        | ove                                                                                 |                |                  |                       | 1.00         |                                               |
| Line 3: Subtract<br>(If zero, I                |                                    |                                     |                                     | r of DSEs subject<br>7 of this schedu                                               |                | rate.            |                       | 0.00         |                                               |
| Line 4: Enter gro                              | oss receipts from                  | ı space K (p                        | age 7)                              |                                                                                     |                |                  | x 0.03                | 375          | Do any of the DSEs represent partially        |
| Line 5: Multiply I                             | ine 4 by 0.0375                    | and enter si                        | um here                             |                                                                                     |                |                  |                       |              | permited/<br>partially                        |
| Line 6: Enter tota                             | al number of DS                    | Es from line                        | 3                                   |                                                                                     |                |                  | Х                     | _            | nonpermitted<br>carriage?<br>If yes, see part |
| LINE O. LINEI (OL                              | ai nambei di DS                    | LS HOIH IIIIE                       | J                                   |                                                                                     |                |                  |                       |              | 9 instructions.                               |
| Line 7: Multiply I                             | ine 6 by line 5 a                  | nd enter her                        | e and on line                       | 2, block 3, spac                                                                    | e L (page 7)   |                  |                       | 0.00         |                                               |

|               |             | OWNER OF CABLE        |        |                 |                       |           |                 |                       | 9888<br>9888 | Nama                    |
|---------------|-------------|-----------------------|--------|-----------------|-----------------------|-----------|-----------------|-----------------------|--------------|-------------------------|
|               |             | ,                     | BLOCK  | A: TELEVIS      | SION MARKETS          | S (CONTIN | UED)            | T                     |              | _                       |
|               | CALL<br>IGN | 2. PERMITTED<br>BASIS | 3. DSE | 1. CALL<br>SIGN | 2. PERMITTED<br>BASIS | 3. DSE    | 1. CALL<br>SIGN | 2. PERMITTED<br>BASIS | 3. DSE       | 6                       |
|               |             |                       |        |                 |                       |           |                 |                       |              | Computation of 3.75 Fee |
|               |             |                       |        |                 |                       |           |                 |                       |              |                         |
|               |             |                       |        |                 |                       |           |                 |                       |              |                         |
|               |             |                       |        |                 |                       |           |                 |                       |              |                         |
| <mark></mark> |             |                       |        |                 |                       |           |                 |                       |              |                         |
|               |             |                       |        |                 |                       |           |                 |                       |              |                         |
|               |             |                       |        |                 |                       |           |                 |                       |              |                         |
|               |             |                       |        |                 |                       |           |                 |                       |              |                         |
|               |             |                       |        |                 |                       |           |                 |                       |              |                         |
|               |             |                       |        |                 |                       |           |                 |                       |              |                         |
|               |             |                       |        |                 |                       |           |                 |                       |              |                         |
|               |             |                       |        |                 |                       |           |                 |                       |              |                         |
|               |             |                       |        |                 |                       |           |                 |                       |              |                         |
|               |             |                       |        |                 |                       |           |                 |                       |              |                         |
|               |             |                       |        |                 |                       |           |                 |                       |              |                         |
|               |             |                       |        |                 |                       |           |                 |                       |              |                         |
|               |             |                       |        |                 |                       |           |                 |                       |              |                         |
| ····          |             |                       |        |                 |                       |           |                 |                       |              |                         |
| ····          |             |                       |        |                 |                       |           |                 |                       |              |                         |
|               |             |                       |        |                 |                       |           |                 |                       |              |                         |
|               |             |                       |        |                 |                       |           |                 |                       |              |                         |
|               |             |                       |        |                 |                       |           |                 |                       |              |                         |
| ••••          |             |                       |        |                 |                       |           |                 |                       |              |                         |
|               |             |                       |        |                 |                       |           |                 |                       |              |                         |
|               |             |                       |        |                 |                       |           |                 |                       |              |                         |
|               |             |                       |        |                 |                       |           |                 |                       |              |                         |
| ••••          |             |                       |        |                 |                       |           |                 |                       |              |                         |
| ••••          |             |                       |        |                 |                       |           |                 |                       |              |                         |
|               |             |                       |        |                 |                       |           |                 |                       |              |                         |
|               |             |                       |        |                 |                       |           |                 |                       |              |                         |
|               |             |                       |        |                 |                       |           |                 |                       |              |                         |
|               |             |                       |        |                 |                       |           |                 |                       |              |                         |
|               |             |                       |        |                 |                       |           |                 |                       |              |                         |
|               |             |                       |        |                 |                       |           |                 |                       |              |                         |
|               |             |                       |        |                 |                       |           |                 |                       |              |                         |
|               |             |                       |        |                 |                       |           |                 |                       |              |                         |
|               |             |                       |        |                 |                       |           |                 |                       |              |                         |
|               |             |                       |        |                 |                       |           |                 |                       |              |                         |
|               |             |                       |        |                 |                       |           |                 |                       |              |                         |
|               |             |                       |        |                 |                       |           |                 |                       |              |                         |
|               |             |                       |        |                 |                       |           |                 |                       |              |                         |
|               |             |                       |        |                 |                       |           |                 |                       |              |                         |
|               |             |                       |        |                 |                       |           |                 |                       |              |                         |
|               |             |                       |        |                 |                       |           |                 |                       |              |                         |
|               |             |                       |        |                 |                       |           |                 |                       |              |                         |
|               |             |                       |        |                 |                       |           |                 |                       |              |                         |
|               |             |                       |        |                 |                       |           |                 |                       |              |                         |
|               |             |                       |        | 1               |                       |           | 11              | <u> </u>              | <u> </u>     | 1                       |

| Name                                                                                                    |                                               |                                    |                                         |                    |    |                                               |                             |                   | S         | 487EM ID#<br>9888 |   |
|----------------------------------------------------------------------------------------------------|-----------------------------------------------|------------------------------------|-----------------------------------------|--------------------|----|-----------------------------------------------|-----------------------------|-------------------|-----------|-------------------|---|
| Worksheet for Computating the Computating Stations and Stations (Computating Stations) (Computating Stations) (Computations) (Computations) (Comput |                                               |                                    |                                         |                    |    |                                               |                             |                   |           |                   |   |
|                                                                                                    |                                               | PERMITT                            | ED DSE FOR ST                           | ATIONS CARRI       | ED | ON A PART-TIME AN                             | ID SUBSTI                   | TUTE BASIS        |           |                   |   |
|                                                                                                    |                                               |                                    |                                         |                    |    |                                               |                             |                   | 6. P      |                   |   |
| 1                                                                                                    |                                               |                                    |                                         |                    |    |                                               |                             |                   |           |                   |   |
|                                                                                                    |                                               |                                    |                                         |                    |    |                                               |                             |                   |           |                   |   |
|                                                                                                    |                                               |                                    |                                         |                    |    |                                               |                             |                   |           |                   |   |
|                                                                                                    |                                               |                                    |                                         |                    |    |                                               |                             |                   |           |                   |   |
|                                                                                                    |                                               |                                    |                                         |                    |    |                                               |                             |                   |           |                   |   |
|                                                                                                    |                                               |                                    |                                         |                    |    |                                               |                             |                   |           |                   |   |
|                                                                                                    |                                               |                                    |                                         |                    |    |                                               |                             |                   |           |                   |   |
|                                                                                                    |                                               |                                    |                                         |                    |    |                                               |                             |                   |           |                   |   |
|                                                                                                    |                                               |                                    |                                         |                    |    |                                               |                             |                   |           |                   |   |
|                                                                                                    |                                               |                                    |                                         |                    |    |                                               |                             |                   |           |                   | ٠ |
| Computation of the                                                                                                    | In block A: If your answer is                 | "Yes," comple                      | ete blocks B and (<br>locks B and C bla | nk and complete    | •  |                                               |                             |                   |           |                   |   |
| •                                                                                                    |                                               |                                    | BLOC                                    | K A: MAJOR         | TI | ELEVISION MARK                                | <u>ET</u>                   |                   |           |                   | _ |
| _                                                                                                    | • Is any portion of the o                     | cable system v                     | vithin a top 100 ma                     | ior television mar | ke | t as defned by section 7                      | 6.5 of FCC                  | rules in effect J | une 24.   | 1981?             |   |
| o an omango                                                                                                    | l <u></u>                                     | •                                  | •                                       | ,                  |    | _                                             |                             |                   | u = .,    | .00               |   |
|                                                                                                    | BLOCK B: Ci                                   | arriage of VH                      | F/Grade B Contou                        | r Stations         |    | BLOCK                                         | C: Compu                    | tation of Exem    | not DSEs  |                   | _ |
|                                                                                                    | Is any station listed in commercial VHF stati | n block B of pa<br>ion that places | art 6 the primary st                    | ream of a          |    | Was any station listed nity served by the cab | l in block B<br>le system p | of part 7 carrie  | d in any  | commu-            |   |
|                                                                                                    | <del></del>                                   |                                    |                                         | rmitted DSE        |    |                                               |                             |                   | ate permi | tted DSE          |   |
|                                                                                                    | CALL SIGN                                     | DSE                                | CALL SIGN                               | DSE                |    | CALL SIGN                                     | DSE                         | CALL SIG          | iN        | DSE               |   |
|                                                                                                    |                                               |                                    |                                         |                    |    |                                               |                             |                   |           |                   |   |
|                                                                                                    |                                               |                                    |                                         |                    |    |                                               |                             |                   |           |                   |   |
|                                                                                                    |                                               |                                    |                                         |                    |    |                                               |                             |                   |           |                   |   |
|                                                                                                    |                                               |                                    |                                         |                    |    |                                               | <del>-</del>                |                   |           |                   |   |
|                                                                                                    |                                               |                                    |                                         |                    |    |                                               |                             |                   |           |                   |   |
|                                                                                                    |                                               |                                    |                                         |                    |    |                                               |                             |                   |           |                   |   |
|                                                                                                    |                                               |                                    | TOTAL DSEs                              | 0.00               |    |                                               |                             | TOTAL DS          | Es        | 0.00              |   |

| LEGAL NA      | ME OF OWNER OF CABLE SYSTEM:  General Communications Inc.                                                                                                    | SYSTEM ID#<br>9888 | Name                     |
|---------------|----------------------------------------------------------------------------------------------------|--------------------|--------------------------|
|               | BLOCK D: COMPUTATION OF THE SYNDICATED EXCLUSIVITY SURCHARGE                                                                                                    |                    |                          |
| Section<br>1  | Enter the amount of gross receipts from space K (page 7)                                                                                                    | 1,261,405.00       | 7                        |
| Section 2     | A. Enter the total DSEs from block B of part 7                                                                                                    | 0.00               | Computation of the       |
|               | B. Enter the total number of exempt DSEs from block C of part 7                                                                                                    | 0.00               | Syndicated               |
|               | C. Subtract line B from line A and enter here. This is the total number of DSEs subject to the surcharge computation. If zero, proceed to part 8.                                                                                                    | 0.00               | Exclusivity<br>Surcharge |
| • Is an       | y portion of the cable system within a top 50 television market as defined by the FCC?  Yes—Complete section 3 below.  X No—Complete section 4 below.                                                                                                    |                    |                          |
|               | SECTION 3: TOP 50 TELEVISION MARKET                                                                                                    |                    |                          |
| Section<br>3a | • Did your cable system retransmit the signals of any partially distant television stations during the accounting period?  X Yes—Complete part 9 of this schedule.  No—Complete the applicable section below.  If the figure in section 2, line C is 4.000 or less, compute your surcharge here and leave section 3b blank. NOTE: If the DS | iE                 |                          |
|               | is 1.0 or less, multiply the gross receipts by .00599 by the DSE. Enter the result on line A below.                                                                                                    |                    |                          |
|               | A. Enter 0.00599 of gross receipts (the amount in section1)                                                                                                    |                    |                          |
|               | B. Enter 0.00377 of gross receipts (the amount in section.1)                                                                                                    |                    |                          |
|               | line C in section 2) and enter here                                                                                                    |                    |                          |
|               | D. Multiply line B by line C and enter here                                                                                                    |                    |                          |
|               | E. Add lines A and D. This is your surcharge. Enter here and on line 2 of block 4 in space L (page 7) Syndicated Exclusivity Surcharge                                                                                                    |                    |                          |
| Section<br>3b | If the figure in section 2, line C is more than 4.000, compute your surcharge here and leave section 3a blank.                                                                                                    |                    |                          |
|               | A. Enter 0.00599 of gross receipts (the amount in section 1)                                                                                                    |                    |                          |
|               | B. Enter 0.00377 of gross receipts (the amount in section 1)                                                                                                    |                    |                          |
|               | C. Multiply line B by 3.000 and enter here                                                                                                    |                    |                          |
|               | D. Enter 0.00178 of gross receipts (the amount in section 1)                                                                                                    |                    |                          |
|               | E. Subtract 4.000 from total DSEs (the fgure on line C in section 2) and enter here                                                                                                    |                    |                          |
|               | F. Multiply line D by line E and enter here                                                                                                    |                    |                          |
|               | G. Add lines A, C, and F. This is your surcharge.  Enter here and on line 2 of block 4 in space L (page 7)  Syndicated Exclusivity Surcharge                                                                                                    |                    |                          |
|               | SECTION 4: SECOND 50 TELEVISION MARKET                                                                                                    |                    |                          |
| Section<br>4a | Did your cable system retransmit the signals of any partially distant television stations during the accounting period?  X Yes—Complete part 9 of this schedule.  No—Complete the applicable section below.                                                                                                    |                    |                          |
|               | If the figure in section 2, line C is 4.000 or less, compute your surcharge here and leave section 4b blank. NOTE: If the DS is 1.0 or less, multiply the gross receipts by 0.003 by the DSE. Enter the result on line A below.  A. Enter 0.00300 of gross receipts (the amount in section 1)                                               | E                  |                          |
|               | B. Enter 0.00189 of gross receipts (the amount in section 1) ▶ \$                                                                                                    |                    |                          |
|               | C.Subtract 1.000 from total permitted DSEs (the fgure on line C in section 2) and enter here                                                                                                    |                    |                          |
|               | D. Multiply line B by line C and enter here                                                                                                    |                    |                          |
|               | E. Add lines A and D. This is your surcharge. Enter here and on line 2 of block 4 in space L (page 7)  Syndicated Exclusivity Surcharge                                                                                                    |                    |                          |

| Name                               |                                                                              | ME OF OWNER OF CABLE SYSTEM:                                                                                                    | SYSTEM ID# |  |  |  |  |  |  |  |  |
|------------------------------------|------------------------------------------------------------------------------|----------------------------------------------------------------------------------------------------|------------|--|--|--|--|--|--|--|--|
|                                    | (                                                                            | General Communications Inc.                                                                                                    | 9888       |  |  |  |  |  |  |  |  |
| <b>7</b> Computation               | Section<br>4b                                                                | If the figure in section 2, line C is more than 4.000, compute your surcharge here and leave section 4a blank.  A. Enter 0.00300 of gross receipts (the amount in section 1)                                                                                                    |            |  |  |  |  |  |  |  |  |
| of the<br>Syndicated               |                                                                              | B. Enter 0.00189 of gross receipts (the amount in section 1)                                                                                                    |            |  |  |  |  |  |  |  |  |
| Exclusivity<br>Surcharge           |                                                                              | C. Multiply line B by 3.000 and enter here                                                                                                    |            |  |  |  |  |  |  |  |  |
|                                    |                                                                              | D. Enter 0.00089 of gross receipts (the amount in section 1)                                                                                                    |            |  |  |  |  |  |  |  |  |
|                                    |                                                                              | E. Subtract 4.000 from the total DSEs (the figure on line C in section 2) and enter here.                                                                                                    |            |  |  |  |  |  |  |  |  |
|                                    |                                                                              | F. Multiply line D by line E and enter here                                                                                                    |            |  |  |  |  |  |  |  |  |
|                                    |                                                                              | G. Add lines A, C, and F. This is your surcharge. Enter here and on line 2, block 4, space L (page 7)                                                                                                    |            |  |  |  |  |  |  |  |  |
|                                    |                                                                              | Syndicated Exclusivity Surcharge                                                                                                    | <u></u> .  |  |  |  |  |  |  |  |  |
| Computation<br>of<br>Base Rate Fee | You m 6 was In blo If you If you blank What i                                | ctions:  nust complete this part of the DSE schedule for the SUM OF PERMITTED DSEs in part 6, block B; however, if block A of part checked "Yes," use the total number of DSEs from part 5.  nuck A, indicate, by checking "Yes" or "No," whether your system carried any partially distant stations.  nur answer is "No," compute your system's base rate fee in block B. Leave part 9 blank.  nur answer is "Yes" (that is, if you carried one or more partially distant stations), you must complete part 9. Leave block B be compared to the compared to the compared to t | elow       |  |  |  |  |  |  |  |  |
|                                    |                                                                              | BLOCK A: CARRIAGE OF PARTIALLY DISTANT STATIONS                                                                                                    |            |  |  |  |  |  |  |  |  |
|                                    | • Did y                                                                      | our cable system retransmit the signals of any partially distant television stations during the accounting period?                                                                                                    |            |  |  |  |  |  |  |  |  |
|                                    | Yes—Complete part 9 of this schedule.  X No—Complete the following sections. |                                                                                                    |            |  |  |  |  |  |  |  |  |
|                                    |                                                                              | BLOCK B: NO PARTIALLY DISTANT STATIONS—COMPUTATION OF BASE RATE FEE                                                                                                    |            |  |  |  |  |  |  |  |  |
|                                    | Section<br>1                                                                 | Enter the amount of gross receipts from space K (page 7)                                                                                                    | .00_       |  |  |  |  |  |  |  |  |
|                                    | Section<br>2                                                                 | Enter the total number of permitted DSEs from block B, part 6 of this schedule.  (If block A of part 6 was checked "Yes," use the total number of DSEs from part 5.).                                                                                                    | 1.00       |  |  |  |  |  |  |  |  |
|                                    | Section 3                                                                    | If the figure in section 2 is <b>4.000 or less</b> , compute your base rate fee here and leave section 4 blank.  NOTE: If the DSE is 1.0 or less, multiply the gross receipts by 0.01064 by the DSE. Enter the result on line A below.  A. Enter 0.01064 of gross receipts                                                                                                    |            |  |  |  |  |  |  |  |  |
|                                    |                                                                              | (the amount in section 1)                                                                                                    | .35        |  |  |  |  |  |  |  |  |
|                                    |                                                                              | B. Enter 0.00701 of gross receipts (the amount in section 1) ▶ _ \$ 8,842.45                                                                                                    |            |  |  |  |  |  |  |  |  |
|                                    |                                                                              | C. Subtract 1.000 from total DSEs  (the figure in section 2) and enter here                                                                                                    |            |  |  |  |  |  |  |  |  |
|                                    |                                                                              | D. Multiply line B by line C and enter here                                                                                                    | <u>-</u>   |  |  |  |  |  |  |  |  |
|                                    |                                                                              | E. Add lines A, and D. This is your base rate fee. Enter here                                                                                                    |            |  |  |  |  |  |  |  |  |
|                                    |                                                                              | and in block 3, line 1, space L (page 7)  Base Rate Fee                                                                                                    | 13,421.35  |  |  |  |  |  |  |  |  |
|                                    |                                                                              |                                                                                                    |            |  |  |  |  |  |  |  |  |

DSE SCHEDULE. PAGE 17. ACCOUNTING PERIOD: 2019/1

| 50L 001        | ANS OF OWNER OF OARLE OVERTIME                                                                                                    |                          |
|----------------|----------------------------------------------------------------------------------------------------|--------------------------|
|                | AME OF OWNER OF CABLE SYSTEM:  SYSTEM ID#                                                                                                    | Name                     |
| Gene           | ral Communications Inc. 9888                                                                                                    |                          |
| Section 4      | If the figure in section 2 is more than 4.000, compute your base rate fee here and leave section 3 blank.                                                                                                    | _                        |
| 7              | A. Enter 0.01064 of gross receipts                                                                                                    | 8                        |
|                | (the amount in section 1) ▶                                                                                                    |                          |
|                |                                                                                                    |                          |
|                | B. Enter 0.00701 of gross receipts  (the amount in section 1)   ▶ \$                                                                                                    | Computation of           |
|                | (the amount in section 1)                                                                                                    | Base Rate Fee            |
|                | C. Multiply line B by 3.000 and enter here <b>\$</b>                                                                                                    |                          |
|                | D. Enter 0.00330 of gross receipts                                                                                                    |                          |
|                | (the amount in section 1) ▶ \$                                                                                                    |                          |
|                | E. Subtract 4.000 from total DSEs                                                                                                    |                          |
|                | (the figure in section 2) and enter here                                                                                                    |                          |
|                |                                                                                                    |                          |
|                | F. Multiply line D by line E and enter here <b>&gt;</b>                                                                                                    |                          |
|                | G. Add lines A, C, and F. This is your base rate fee.                                                                                                    |                          |
|                | Enter here and in block 3, line 1, space L (page 7)  Base Rate Fee  \$ 0.00                                                                                                    |                          |
|                | 2000 1000                                                                                                    |                          |
| IMPOF          | TANT: It is no longer necessary to report television signals on a system-wide basis. Carriage of television broadcast signals shall                                                                                                    |                          |
|                | be reported on a community-by-community basis (subscriber groups) if the cable system reported multiple channel line-ups in                                                                                                    | 9                        |
| In Gen         | eral: If any of the stations you carried were partially distant, the statute allows you, in computing your base rate fee, to exclude                                                                                                    | Computation              |
| •              | s from subscribers located within the station's local service area, from your system's total gross receipts. To take advantage of this                                                                                                    | of                       |
| exclusi        | on, you must:                                                                                                    | Base Rate Fee            |
|                | Divide all of your subscribers into subscriber groups, each group consisting entirely of subscribers that are distant to the same                                                                                                    | and<br>Syndicated        |
|                | or the same group of stations. Next: Treat each subscriber group as if it were a separate cable system. Determine the number of and the portion of your system's gross receipts attributable to that group, and calculate a separate base rate fee for each group.                                                                                                   | Exclusivity              |
|                | : Add up the separate base rate fees for each subscriber group. That total is the base rate fee for your system.                                                                                                    | Surcharge                |
| •              | If any portion of your cable system is located within the top 100 television market and the station is not exempt in part 7, you must                                                                                                    | for<br>Partially         |
| also co        | mpute a Syndicated Exclusivity Surcharge for each subscriber group. In this case, complete both block A and B below. However, cable system is wholly located outside all major television markets, complete block A only.                                                                                                    | Distant<br>Stations, and |
| How to         | Identify a Subscriber Group for Partially Distant Stations                                                                                                    | for Partially            |
|                | For each community served, determine the local service area of each wholly distant and each partially distant station you                                                                                                    | Permitted<br>Stations    |
| carried        | to that community.                                                                                                    | Otations                 |
| -              | For each wholly distant and each partially distant station you carried, determine which of your subscribers were located the station's local service area. A subscriber located outside the local service area of a station is distant to that station (and, by                                                                                                    |                          |
|                | ne token, the station is distant to the subscriber.)                                                                                                    |                          |
| subscr         | Divide your subscribers into subscriber groups according to the complement of stations to which they are distant. Each ber group must consist entirely of subscribers who are distant to exactly the same complement of stations. Note that a cable will have only one subscriber group when the distant stations it carried have local service areas that coincide. |                          |
| Comp<br>groups | uting the base rate fee for each subscriber group: Block A contains separate sections, one for each of your system's subscriber                                                                                                    |                          |
|                | section:                                                                                                    |                          |
|                | fy the communities/areas represented by each subscriber group.                                                                                                    |                          |
| • Give         | the call sign for each of the stations in the subscriber group's complement—that is, each station that is distant to all of the                                                                                                    |                          |
| subscr • If:   | bers in the group.                                                                                                    |                          |
|                | system is located wholly outside all major and smaller television markets, give each station's DSE as you gave it in parts 2, 3,                                                                                                    |                          |
| and 4          | of this schedule; or,                                                                                                    |                          |
|                | portion of your system is located in a major or smaller televison market, give each station's DSE as you gave it in block B, 6 of this schedule.                                                                                                    |                          |
| • Add t        | ne DSEs for each station. This gives you the total DSEs for the particular subscriber group.                                                                                                    |                          |
|                | late gross receipts for the subscriber group. For further explanation of gross receipts see page (vii) of the general instructions paper SA3 form.                                                                                                    |                          |
|                | oute a base rate fee for each subscriber group using the formula outline in block B of part 8 of this schedule on the preceding                                                                                                    |                          |
|                | In making this computation, use the DSE and gross receipts figure applicable to the particular subscriber group (that is, the total or that group's complement of stations and total gross receipts from the subscribers in that group). You do not need to show your                                                                                                |                          |

U.S. Copyright Office Form SA3E Long Form (Rev. 05-17)

actual calculations on the form.

# SYSTEM ID# LEGAL NAME OF OWNER OF CABLE SYSTEM: Name 9888 **General Communications Inc.** Guidance for Computing the Royalty Fee for Partially Permitted/Partially NonPermitted Signals Step 1: Use part 9, block A, of the DSE Schedule to establish subscriber groups to compute the base rate fee for wholly and partially permitted distant signals. Write "Permitted Signals" at the top of the page. Note: One or more permitted signals in these subscriber groups may be partially distant. Step 2: Use a separate part 9, block A, to compute the 3.75 percent fee for wholly nonpermitted and partially nonpermitted distant signals. Write "Nonpermitted 3.75 stations" at the top of this page. Multiply the subscriber group gross receipts by total DSEs by .0375 and enter the grand total 3.75 percent fees on line 2, block 3, of space L. Important: The sum of the gross receipts reported for each part 9 used in steps 1 and 2 must equal the amount reported in space K. Step 3: Use part 9, block B, to compute a syndicated exclusivity surcharge for any wholly or partially permitted distant signals from step 1 that is subject to this surcharge. Guidance for Computing the Royalty Fee for Carriage of Distant and Partially Distant Multicast Streams Step 1: Use part 9, Block A, of the DSE Schedule to report each distant multicast stream of programming that is transmitted from a primary television broadcast signal. Only the base rate fee should be computed for each multicast stream. The 3.75 Percent Rate and Syndicated Exclusivity Surcharge are not applicable to the secondary transmission of a multicast stream. You must report but not assign a DSE value for the retransmission of a multicast stream that is the subject of a written agreement entered into on or before June 30, 2009 between a cable system or an association representing the cable system and a primary transmitter or an association representing the primary transmitter.

| LEGAL NAME OF OWN<br>General Commun            |             |                                                                                                    |               |                      |                  | S               | YSTEM ID#<br>9888 | Name                |
|------------------------------------------------|-------------|----------------------------------------------------------------------------------------------------|---------------|----------------------|------------------|-----------------|-------------------|---------------------|
|                                                | BLOCK A:    | COMPUTATION O                                                                                                    | F BASE RA     | TE FEES FOR EAC      | CH SUBSCR        | IBER GROUP      |                   |                     |
|                                                | FIRST       | SUBSCRIBER GRO                                                                                                    | UP            |                      | SECOND           | SUBSCRIBER GROU | JP                | 0                   |
| COMMUNITY/ AREA                                |             |                                                                                                    | 0             | COMMUNITY/ ARE       | 9<br>Computation |                 |                   |                     |
| CALL SIGN                                      | DSE         | CALL SIGN                                                                                                    | DSE           | CALL SIGN            | DSE              | CALL SIGN       | DSE               | of                  |
|                                                | <del></del> |                                                                                                    |               | -                    |                  |                 |                   | Base Rate Fee       |
|                                                | ····        | _                                                                                                    | ····          |                      |                  | -               | ····              | Syndicated          |
|                                                | ····        | -                                                                                                    | ····          |                      |                  | <del> </del>    | ····              | Exclusivity         |
|                                                |             |                                                                                                    |               |                      |                  |                 |                   | Surcharge           |
|                                                | <u></u>     | -                                                                                                    |               |                      |                  |                 |                   | for                 |
|                                                | <u></u>     | _                                                                                                    |               |                      |                  | H               |                   | Partially           |
|                                                | <u></u>     |                                                                                                    | ····          |                      |                  | -               |                   | Distant<br>Stations |
|                                                | ····        |                                                                                                    |               |                      |                  | <del> </del>    |                   | Otations            |
|                                                |             | _                                                                                                    |               |                      |                  |                 |                   |                     |
|                                                |             | _                                                                                                    |               |                      |                  |                 |                   |                     |
|                                                |             |                                                                                                    |               |                      |                  |                 |                   |                     |
|                                                | <u></u>     |                                                                                                    |               |                      |                  |                 |                   |                     |
| Total DSEs                                     |             |                                                                                                    | 0.00          | Total DSEs           |                  |                 | 0.00              |                     |
|                                                | 2           | _                                                                                                    |               |                      |                  | _               |                   |                     |
| Gross Receipts First (                         | iroup       | \$                                                                                                    | 0.00          | Gross Receipts Sec   | cond Group       | \$              | 0.00              |                     |
| Base Rate Fee First (                          | Group       | \$                                                                                                    | 0.00          | Base Rate Fee Sec    | cond Group       | \$              | 0.00              |                     |
|                                                | THIRD       | SUBSCRIBER GRO                                                                                                    | UP            |                      | FOURTH           | SUBSCRIBER GROU | JP                |                     |
| COMMUNITY/ AREA                                |             |                                                                                                    | 0             | COMMUNITY/ ARE       |                  |                 |                   |                     |
| CALL SIGN                                      | DSE         | CALL SIGN                                                                                                    | DSE           | CALL SIGN            | DSE              | CALL SIGN       | DSE               |                     |
|                                                | <u></u>     | _                                                                                                    | <u></u>       |                      |                  |                 | <u></u>           |                     |
|                                                | ····        |                                                                                                    |               | -                    |                  |                 |                   |                     |
|                                                | ••••        | =                                                                                                    |               |                      |                  | -               |                   |                     |
|                                                |             |                                                                                                    |               |                      |                  |                 |                   |                     |
|                                                |             | -                                                                                                    |               |                      |                  |                 |                   |                     |
|                                                | <u></u>     | _                                                                                                    | <u></u>       |                      |                  |                 | <u></u>           |                     |
|                                                | ····        |                                                                                                    |               |                      |                  |                 | ····              |                     |
|                                                |             | +                                                                                                    |               |                      |                  |                 |                   |                     |
|                                                |             |                                                                                                    |               |                      |                  |                 |                   |                     |
|                                                |             |                                                                                                    |               |                      |                  |                 |                   |                     |
|                                                |             |                                                                                                    |               |                      |                  |                 |                   |                     |
|                                                |             |                                                                                                    |               |                      |                  |                 |                   |                     |
| Total DSEs                                     | •           | _                                                                                                    | 0.00          | Total DSEs           | •                |                 | 0.00              |                     |
| Gross Receipts Third                           | Group       | \$                                                                                                    | 0.00          | Gross Receipts Fou   | ırth Group       | \$              | 0.00              |                     |
| Base Rate Fee Third                            | Group       | \$                                                                                                    | 0.00          | Base Rate Fee Fou    | ırth Group       | \$              | 0.00              |                     |
| Para Bata 5 - A 111                            |             | to force for the state of the state of the s | the           |                      | b                |                 |                   |                     |
| Base Rate Fee: Add the Enter here and in block |             |                                                                                                    | scriber group | as snown in the boxe | s above.         | \$              | 0.00              |                     |

| LEGAL NAME OF OWN<br>General Commun |                    |                      |                |                                         |               | S                             | YSTEM ID#<br>9888 | Name                     |
|-------------------------------------|--------------------|----------------------|----------------|-----------------------------------------|---------------|-------------------------------|-------------------|--------------------------|
| В                                   |                    |                      |                | TE FEES FOR EAC                         |               | RIBER GROUP<br>SUBSCRIBER GRO |                   |                          |
| OOMMUNITY ASSE                      | FIRST              | SUBSCRIBER GRO       |                | 000000000000000000000000000000000000000 |               | 9                             |                   |                          |
| COMMUNITY/ AREA                     |                    |                      | 0              | COMMUNITY/ AREA                         | 0             | Computation                   |                   |                          |
| CALL SIGN                           | DSE                | CALL SIGN            | DSE            | CALL SIGN                               | DSE           | CALL SIGN                     | DSE               | of                       |
|                                     |                    |                      |                |                                         |               |                               |                   | Base Rate Fee            |
|                                     |                    |                      | <u></u>        |                                         | <u></u>       |                               |                   | and                      |
|                                     |                    |                      | <u></u>        |                                         |               |                               |                   | Syndicated               |
|                                     |                    |                      | <u></u>        |                                         |               |                               | <del></del>       | Exclusivity<br>Surcharge |
|                                     | ···                | -                    | <del>-</del>   |                                         | ····          |                               | ·····             | for                      |
|                                     |                    |                      |                |                                         |               |                               |                   | Partially                |
|                                     |                    | -                    |                |                                         |               |                               |                   | Distant                  |
|                                     |                    |                      | <u> </u>       |                                         | <u></u>       |                               |                   | Stations                 |
|                                     |                    |                      | <mark></mark>  |                                         | <mark></mark> |                               |                   |                          |
|                                     | ···                | -                    | <u></u>        |                                         |               | .                             |                   |                          |
|                                     |                    |                      |                |                                         | ····          |                               |                   |                          |
|                                     |                    |                      |                |                                         |               |                               |                   |                          |
|                                     |                    |                      |                |                                         |               |                               |                   |                          |
| Total DSEs                          |                    |                      | 0.00           | Total DSEs                              |               |                               | 0.00              |                          |
| Gross Receipts First G              | Group              | \$                   | 0.00           | Gross Receipts Seco                     | ond Group     | \$                            | 0.00              |                          |
| Base Rate Fee First G               | Group              | \$                   | 0.00           | Base Rate Fee Seco                      | ond Group     | \$                            | 0.00              |                          |
|                                     | THIRD              | SUBSCRIBER GRO       | UP             |                                         | FOURTH        | SUBSCRIBER GRO                | JP                |                          |
| COMMUNITY/ AREA                     |                    |                      | 0              | COMMUNITY/ AREA                         |               |                               |                   |                          |
| CALL SIGN                           | DSE                | CALL SIGN            | DSE            | CALL SIGN                               | DSE           | CALL SIGN                     | DSE               |                          |
|                                     |                    | -                    |                |                                         |               |                               |                   |                          |
|                                     |                    |                      |                |                                         |               |                               |                   |                          |
|                                     |                    | -                    | <u></u>        |                                         | <u></u>       |                               |                   |                          |
|                                     | ···                |                      | <del>.  </del> |                                         | ····          |                               | ····              |                          |
|                                     |                    |                      | <del>-</del>   |                                         |               |                               | ·····             |                          |
|                                     |                    |                      |                |                                         |               |                               |                   |                          |
|                                     |                    |                      |                |                                         |               |                               |                   |                          |
|                                     | <u></u>            |                      |                |                                         |               |                               |                   |                          |
|                                     | <u></u>            |                      | <u> </u>       |                                         | <del></del>   |                               | <u> </u>          |                          |
|                                     |                    |                      |                |                                         |               |                               |                   |                          |
|                                     |                    |                      |                |                                         |               |                               |                   |                          |
|                                     |                    |                      |                |                                         |               |                               |                   |                          |
|                                     |                    |                      |                |                                         |               |                               |                   |                          |
| Total DSEs                          |                    |                      | 0.00           | Total DSEs                              |               |                               | 0.00              |                          |
| Gross Receipts Third                | Group              | \$                   | 0.00           | Gross Receipts Four                     | th Group      | \$                            | 0.00              |                          |
| Base Rate Fee Third (               | Group              | \$                   | 0.00           | Base Rate Fee Four                      | th Group      | \$                            | 0.00              |                          |
| Base Rate Fee: Add th               | he <b>base rat</b> | e fees for each subs | criber aroun   | as shown in the boxes                   | s above.      |                               |                   |                          |
| Enter here and in bloc              |                    |                      | group          | SS.Mi iii alo boxos                     |               | \$                            | 0.00              |                          |

ACCOUNTING PERIOD: 2019/1

EGAL NAME OF OWNER OF CABLE SYSTEM: SYSTEM ID# Name General Communications Inc. 9888 BLOCK B: COMPUTATION OF SYNDICATED EXCLUSIVITY SURCHARGE FOR EACH SUBSCRIBER GROUP If your cable system is located within a top 100 television market and the station is not exempt in Part 7, you mustalso compute a 9 Syndicated Exclusivity Surcharge. Indicate which major television market any portion of your cable system is located in as defined by section 76.5 of FCC rules in effect on June 24, 1981: Computation First 50 major television market Second 50 major television market Base Rate Fee **INSTRUCTIONS:** Step 1: In line 1, give the total DSEs by subscriber group for commercial VHF Grade B contour stations listed in block A, part 9 of and **Syndicated** this schedule. Step 2: In line 2, give the total number of DSEs by subscriber group for the VHF Grade B contour stations that were classified as **Exclusivity** Surcharge Exempt DSEs in block C, part 7 of this schedule. If none enter zero. Step 3: In line 3, subtract line 2 from line 1. This is the total number of DSEs used to compute the surcharge. for **Partially** Step 4: Compute the surcharge for each subscriber group using the formula outlined in block D, section 3 or 4 of part 7 of this Distant schedule. In making this computation, use gross receipts figures applicable to the particular group. You do not need to show **Stations** your actual calculations on this form. FIRST SUBSCRIBER GROUP SECOND SUBSCRIBER GROUP Line 1: Enter the VHF DSEs . . . . . . . Line 1: Enter the VHF DSEs . . . . . . Line 2: Enter the Exempt DSEs . . . . . Line 2: Enter the Exempt DSEs . . . . . Line 3: Subtract line 2 from line 1 Line 3: Subtract line 2 from line 1 and enter here. This is the and enter here. This is the total number of DSEs for total number of DSEs for this subscriber group this subscriber group subject to the surcharge subject to the surcharge computation . . . . . . . . . . . . . . . . SYNDICATED EXCLUSIVITY SYNDICATED EXCLUSIVITY SURCHARGE SURCHARGE First Group . . . . . . . . . . . . . . . . Second Group . . . . . . . . . . . . . . . . THIRD SUBSCRIBER GROUP FOURTH SUBSCRIBER GROUP Line 1: Enter the VHF DSEs . . . . Line 1: Enter the VHF DSEs . . . . Line 2: Enter the Exempt DSEs. . Line 2: Enter the Exempt DSEs. . Line 3: Subtract line 2 from line 1 Line 3: Subtract line 2 from line 1 and enter here. This is the and enter here. This is the total number of DSEs for total number of DSEs for this subscriber group this subscriber group subject to the surcharge subject to the surcharge SYNDICATED EXCLUSIVITY SYNDICATED EXCLUSIVITY SURCHARGE SURCHARGE Third Group . . . . . . . . . . . . . . . . Fourth Group . . . . . . . . . . . . . . . . SYNDICATED EXCLUSIVITY SURCHARGE: Add the surcharge for each subscriber group as shown